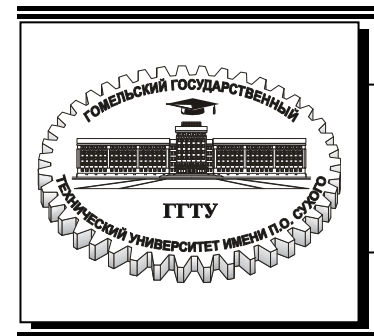

**Министерство образования Республики Беларусь**

**Учреждение образования «Гомельский государственный технический университет имени П. О. Сухого»**

**Кафедра «Сельскохозяйственные машины»** 

# **С. И. Кирилюк, П. Е. Родзевич**

# **МЕХАНИКА МАТЕРИАЛОВ**

# **ПРАКТИКУМ по выполнению лабораторных работ для студентов механико-технологического и машиностроительного факультетов дневной и заочной форм обучения**

**Электронный аналог печатного издания**

**Гомель 2017** 

#### *Рекомендовано к изданию научно-методическим советом машиностроительного факультета ГГТУ им. П. О. Сухого (протокол № 2 от 23.02.2016 г.)*

Рецензент: доц. каф. «Техническая механика» ГГТУ им. П. О. Сухого канд. техн. наук, доц. *А. Т. Бельский*

#### **Кирилюк, С. И.**

К43

Механика материалов : практикум по выполнению лаборатор. работ для студентов механико-технол. и машиностр. фак. днев. и заоч. форм обучения / С. И. Кирилюк, П. Е. Родзевич. – Гомель : ГГТУ им. П. О. Сухого, 2017. – 59 с. – Систем. требования: PC не ниже Intel Celeron 300 МГц; 32 Мb RAM; свободное место на HDD 16 Мb; Windows 98 и выше ; Adobe Acrobat Reader. – Режим доступа: http://library.gstu.by. – Загл. с титул. экрана.

ISBN 978-985-535-346-2.

Описаны методики проведения лабораторных работ по определению механических характеристик материалов при растяжении-сжатии при помощи двухколонной испытательной системы INSTRON серии 5969, определению перемещений и напряжений в пространственном стержне, изгибе тонкостенного стержня и экспериментального исследования напряженного состояния при изгибе с кручением.

Для студентов технических специальностей дневной и заочной форм обучения.

**УДК 620.1(075.8) ББК 30.121я73** 

#### **ISBN 978-985-535-346-2**

© Кирилюк С. И., Родзевич П. Е., 2017 © Учреждение образования «Гомельский государственный технический университет имени П. О. Сухого», 2017

# **Лабораторная работа № 1 ОПРЕДЕЛЕНИЕ МЕХАНИЧЕСКИХ ХАРАКТЕРИСТИК МАТЕРИАЛОВ ПРИ РАСТЯЖЕНИИ-СЖАТИИ**

**Цель работы:** исследование поведения материалов в процессе растяжения-сжатия, определение их механических характеристик, построение диаграмм растяжения-сжатия.

#### **Приборы и материалы**

1. Двухколонная испытательная система INSTRON серии 5969 (рис. 1.1).

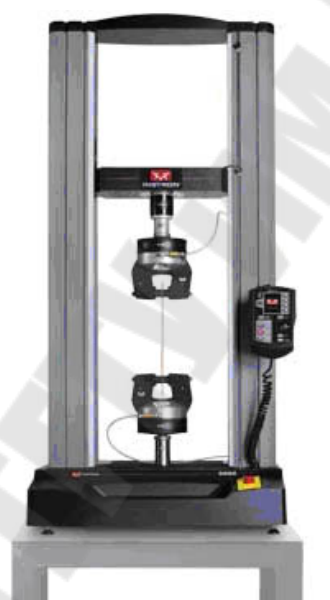

*Рис. 1.1.* Двухколонная испытательная система INSTRON серии 5969

Настольные испытательные системы с двумя колоннами серии 5969 обеспечивают точность результатов, надежность и обладают гибкостью для удовлетворения изменяющихся требований. Они оснащены стандартными и дополнительными функциями, что повышает эффективность испытаний и совершенствует опыт работы оператора. Двухколонные системы предназначены для выполнения различных целей и широко применяются для испытаний пластиков, металлов, резиновых материалов, автомобильных компонентов, композитов, а также при испытаниях при температуре выше или ниже температуры окружающей среды. На рис. 1.2 представлено испытание материалов на растяжение.

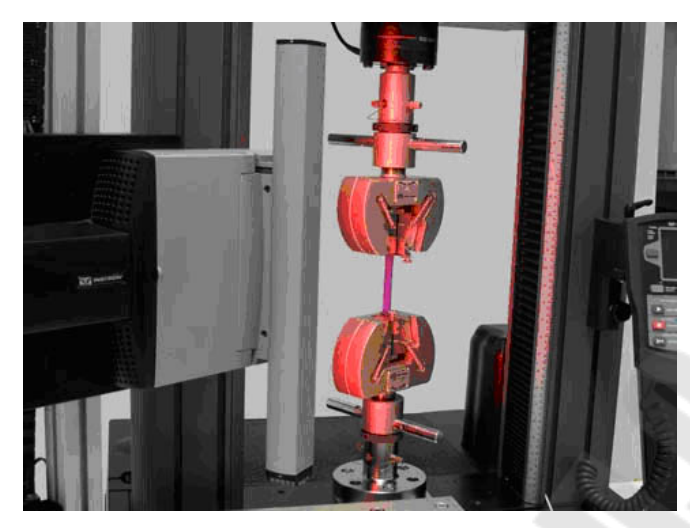

*Рис. 1.2.* Испытание материалов на растяжение

Многофункциональность двухколонных настольных систем предусматривает разнообразные условия проведения испытаний и требования. Имеются в наличии модели с увеличенным рабочим ходом траверсы или с расширенной рабочей зоной испытания. Модель серии 5969 с усилием 50 кН имеет максимальную скорость 3000 мм/мин и еще большую скорость обратного хода 3200 мм/мин. Это существенное преимущество при проведении крупномасштабных испытаний или при испытании эластомерных материалов с большим удлинением.

На рис. 1.3 представлен один из видов испытания материалов на сжатие.

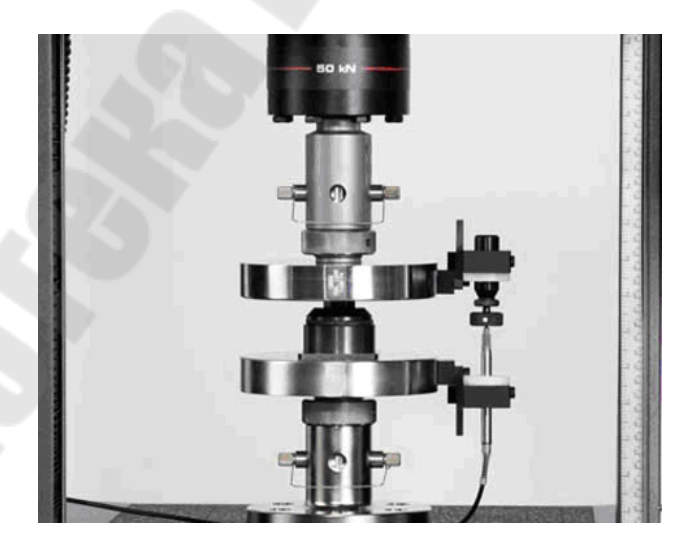

*Рис. 1.3.* Испытания материалов на сжатие

Характеристики:

– точность измерения нагрузки: +/– 0,5 % от чтения до 1/500 способности датчика нагрузки (датчики нагрузки серии 2580);

– частота одновременной регистрации данных до 1 кГц по каналам нагрузки, удлинения и деформации;

– диапазон скоростей от 0,001 до 3000 мм/мин (от 0,00004 до120 дюйм/мин) в зависимости от модели;

– настраиваемая панель управления;

- совместимость с программным обеспечением Bluehill®;

– автоматическое распознавание датчиков для датчиков нагрузки и экстензометров;

– дополнительные настройки высоты и ширины;

– тысячи вариантов захватов и приспособлений;

– полное соответствие европейским стандартам СЕ.

Модельный ряд 5969:

– усилие 50 кН (11250 фунтов силы);

– испытательное пространство 1212 мм (47,7 дюйма) по вертикали.

2. Линейка металлическая.

3. Штангенциркуль.

4. Образцы различных материалов.

### **1. КРАТКИЕ ТЕОРЕТИЧЕСКИЕ СВЕДЕНИЯ**

Одна из ведущих инженерных наук – *механика материалов* – призвана дать ответ на вопрос о степени надежности деталей и узлов машин, приборов, летательных аппаратов, судов, элементов зданий и т. п. Понятие «надежность» можно определить как способность элемента конструкции или всей конструкции (системы) функционировать в заданных пределах изменения параметров, характеризующих состояние систем. В механике материалов такими параметрами, прежде всего, служат деформация и напряжение, для которых устанавливаются границы, обеспечивающие прочность, жесткость и устойчивость элементов конструкций. Элемент конструкции считается прочным, если под действием внешних факторов он не разрушается; жестким, если изменения геометрических размеров его вследствие деформации не превышают заданных значений; и устойчивым, если сохраняется первоначальная форма равновесия его. Обычно процесс эксплуатации

конструкций происходит в условиях влияния внешней среды и в течение некоторого отрезка времени.

Рассмотрим понятия деформации и напряжения на примере одноосного растяжения-сжатия прямолинейного стержня (рис. 1.4).

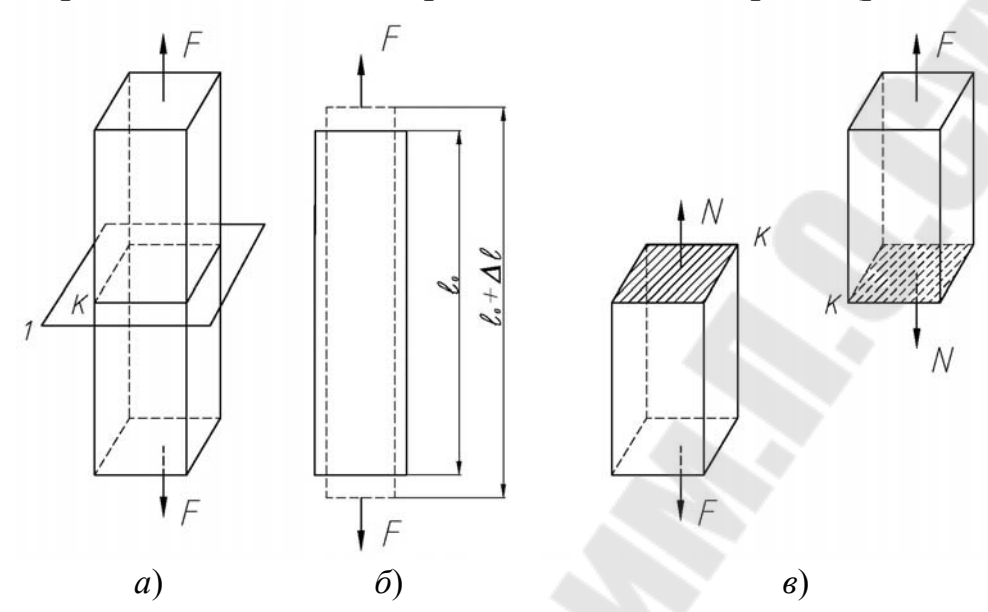

Рис. 1.4. Схема растяжения прямолинейного стержня: а - схема нагружения стержня,  $6 -$  схема продольной деформации стержня, в - схема для определения внутренних усилий

Если стержень, имеющий начальную длину $l_0$ , подвергнуть действию продольной растягивающей (ила сжимающей) силы  $F$ , то длина стержня увеличится (или уменьшится) на величину  $\Delta l$  (рис. 1,1 б), которую называют абсолютным удлинением. Отношение:

$$
\Delta l / l_0 = (l - l_0) / l_0 = \varepsilon \tag{1.1}
$$

называется относительным удлинением или относительной продольной деформацией. При растяжении  $-\Delta l > 0$ , при сжатии  $-\Delta l < 0$ . Относительное удлинение є безразмерно.

При деформации растяжения-сжатия прямолинейного стержня расстояние между материальными частицами этого тела меняется, что приводит к появлению внутренних напряжений. При определении внутренних силовых факторов в механике материалов используют метод сечений. Если мысленно провести плоскость 1 (рис. 1.1, а) через интересующую нас точку  $K$  и рассмотреть условия равновесия отсеченной части, то можно определить внутренние силовые факторы.

При одноосном растяжении-сжатии внутренняя сила в сечении  $N = F$  (puc. 1.1,  $\theta$ ).

Сила *N* распределяется по площади поперечного сечения равномерно. Отношение:

$$
\sigma = \frac{N}{A} \tag{1.2}
$$

называется нормальным напряжением, имеющим размерность  $1 \Pi a = \frac{1 \Pi}{1 M^2}$ 

При выполнении эксперимента диаграммным аппаратом регистрируется зависимость  $F = f(\Delta l)$ , которую в дальнейшем перестраивают в координатах  $\sigma$ -є (рис. 1.5).

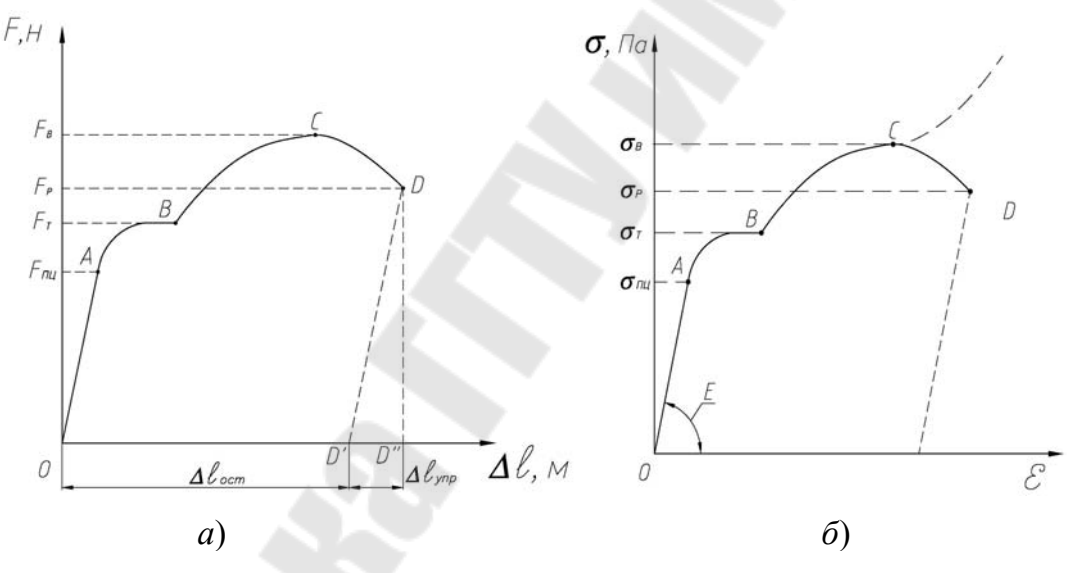

Рис. 1.5. Диаграммы для малоуглеродистой стали: а - диаграмма растяжения в координатах  $F - \Delta l$ ;  $\delta$  - диаграмма растяжения в координатах  $\sigma - \varepsilon$ 

Величину нормального напряжения определяют по формуле

$$
\sigma = \frac{F}{A_0},
$$

– начальная площадь поперечного сечения;  $d$  – диаметр где  $A_0 =$ образца.

Зона *OA* носит название *зоны упругости*. Здесь наблюдается прямая пропорциональность между силой и удлинением (рис. 1.5, *а*) и, соответственно, между напряжением и относительной деформацией (рис. 1,5, *б*). Уравнение прямой носит название закона Гука:

$$
\sigma = E \varepsilon,
$$

где *E* – модуль упругости первого рода, геометрическим смыслом которого является тангенс угла наклона начального участка кривой растяжения (рис. 1.5, *б*).

Величина силы, для которой остается справедливым закон Гука, зависит от размеров образца и физических свойств материала. Для высококачественных сталей эта величина имеет большее значение. Для таких металлов, как медь, алюминий, свинец она оказывается в несколько раз меньшей.

Зона *AB* называется *зоной общей текучести*, а отрезок *AB* диаграммы – *площадкой текучести*. Здесь происходит существенное изменение длины образца без заметного увеличения нагрузки. Однако в большинстве случаев при испытании материалов на растяжение и сжатие площадка *AB* не обнаруживается, и диаграмма растяжения образца имеет вид кривой, показанной на рис. 1.6.

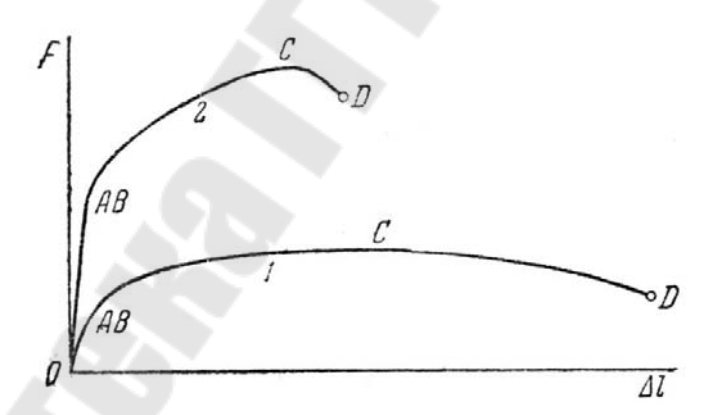

*Рис. 1.6*. Диаграммы растяжения: *1* – алюминий и отожженная медь; *2* – высококачественная легированная сталь

Зона *BC* называется *зоной упрочнения*. Здесь удлинение образца сопровождается возрастанием нагрузки, но более медленным (иногда в сотни раз), чем на упругом участке. В стадии упрочнения на образце намечается место будущего разрыва и начинает образовываться так называемая *шейка* – местное сужение образца (рис. 1.7). По мере растяжения образца шейка быстро прогрессирует. Когда относительное

уменьшение площади сечения сравняется с относительным возрастанием напряжения, сила *F* достигает максимума (точка *C* ).

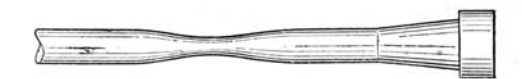

*Рис. 1.7*. Образование шейки в месте будущего разрыва

В дальнейшем удлинение образца происходит с уменьшением силы, хотя среднее напряжение в поперечном сечении шейки возрастает. Удлинение образца носит в этом случае местный характер, и поэтому участок кривой *CD* называется *зоной местной текучести*. Точка *D* соответствует разрушению образца. У многих материалов разрушение происходит без заметного образования шейки.

Если испытуемый образец, не доводя до разрушения, разгрузить (точка *K* на рис. 1.8), то в процессе разгрузки зависимость между силой *F* и удлинением Δ*l* изобразится прямой *KL* . Опыт показывает, что эта прямая параллельна прямой *OA*. При разгрузке удлинение полностью не исчезает. Оно уменьшается на величину упругой части удлинения Δl<sub>упр</sub> (отрезок LM). Отрезок *OL* представляет собой остаточное удлинение Δl<sub>ocт</sub> (его называют также *пластическим удлинением*).

Соответственно

$$
\epsilon = \epsilon_{\text{ymp}} + \epsilon_{\text{ocr}} \ .
$$

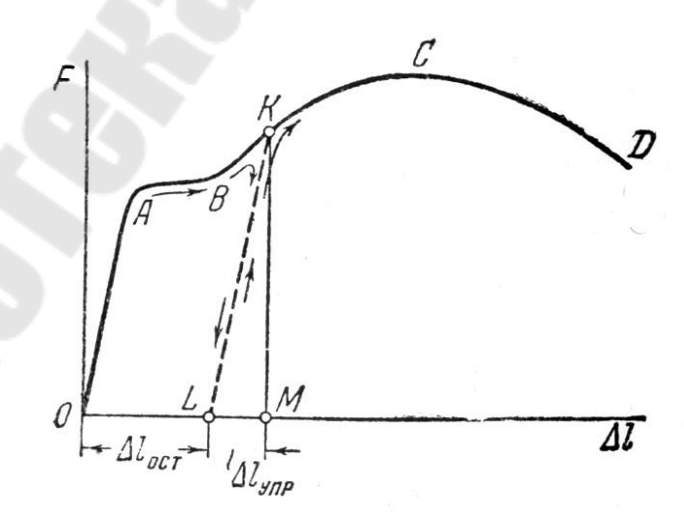

*Рис. 1.8*. Схема разгрузки образца

При повторном нагружении образца диаграмма растяжения принимает вид прямой LK и далее - кривой KCD так, как будто промежуточной разгрузки не было. В этом процессе интересно то, что в пластически деформированном образце как бы увеличивается предел пропорциональности  $\sigma$ <sub>ПШ</sub>. Это явление носит название наклепа.

По диаграмме растяжения в координатах  $\sigma - \varepsilon$  можно определить следующие механические характеристики материалов:  $\sigma_{\text{III}}$ ,  $\sigma_{\text{T}}$ ,  $\sigma_R, E, \delta$ :

-  $\sigma$ <sub>IIII</sub> - предел пропорциональности (наибольшее напряжение, до которого справедлив закон Гука);

 $-\sigma_{\rm T}$  – условный предел текучести. Обычно его определяют при остаточной деформации, равной 0,002, или  $\Delta l = 0.2 \% l_0$  (рис. 1.9). Тогда вводят обозначение  $\sigma_T = \sigma_{0.2}$ ;

-  $\sigma_B$  - временное сопротивление разрыву или предел прочности (максимальное напряжение, которое выдерживает образец перед разрушением);

 $\delta = \frac{l_1 - l_0}{l_0}$  100 % – относительное удлинение образца после раз-

рыва, где  $l_1$  - расстояние между фиксированными точками после разрыва.

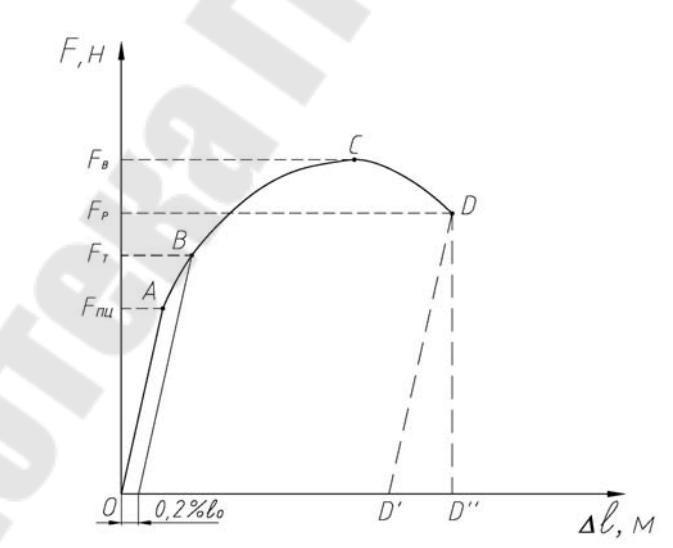

Рис. 1.9. Диаграмма растяжения высокоуглеродистой и легированной стали

При испытании на сжатие пластичные и хрупкие материалы ведут себя по-разному (рис. 1.10).

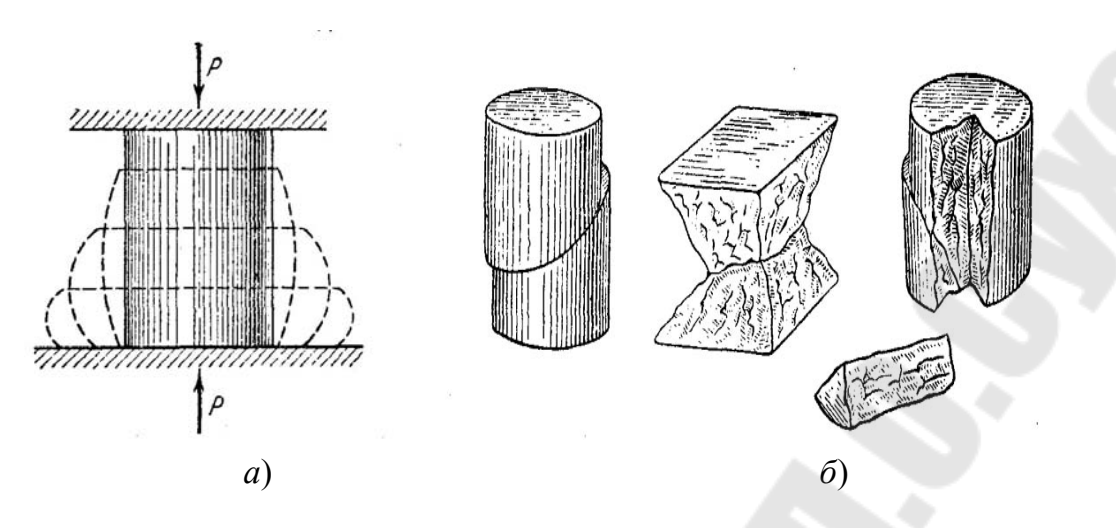

*Рис. 1.10*. Варианты деформирования и разрушения различных материалов: *а* – пластичный материал; *б* – хрупкий материал

Испытание на сжатие проводят на коротких цилиндрических образцах, располагаемых между параллельными плитами. Для пластичного материала (сталь, медь и т. п.) диаграмма сжатия образца имеет вид кривой, показанной на рисунке 1.11, *а*. Здесь тоже образуется площадка текучести с последующим переходом к зоне упрочнения. В дальнейшем в результате увеличения поперечного сечения нагрузка резко возрастает, и образец принимает бочкообразную форму (рис. 1.10, *а*).

Довести такой образец до разрушения практически не удается. Испытуемый цилиндр сплющивается в тонкий диск, и дальнейшее испытание ограничивается возможностями машины. Поэтому предел прочности при сжатии для пластичных материалов не может быть найден.

Образцы из хрупких материалов (чугун) разрушаются с образованием трещин в плоскостях действия максимальных касательных напряжений под углом 45° к оси образца (рис. 1.11, б). Сопоставление предела прочности хрупких материалов при растяжении с пределом их прочности при сжатии показывает, что эти материалы выдерживают более высокие нагрузки сжатия, нежели растяжения.

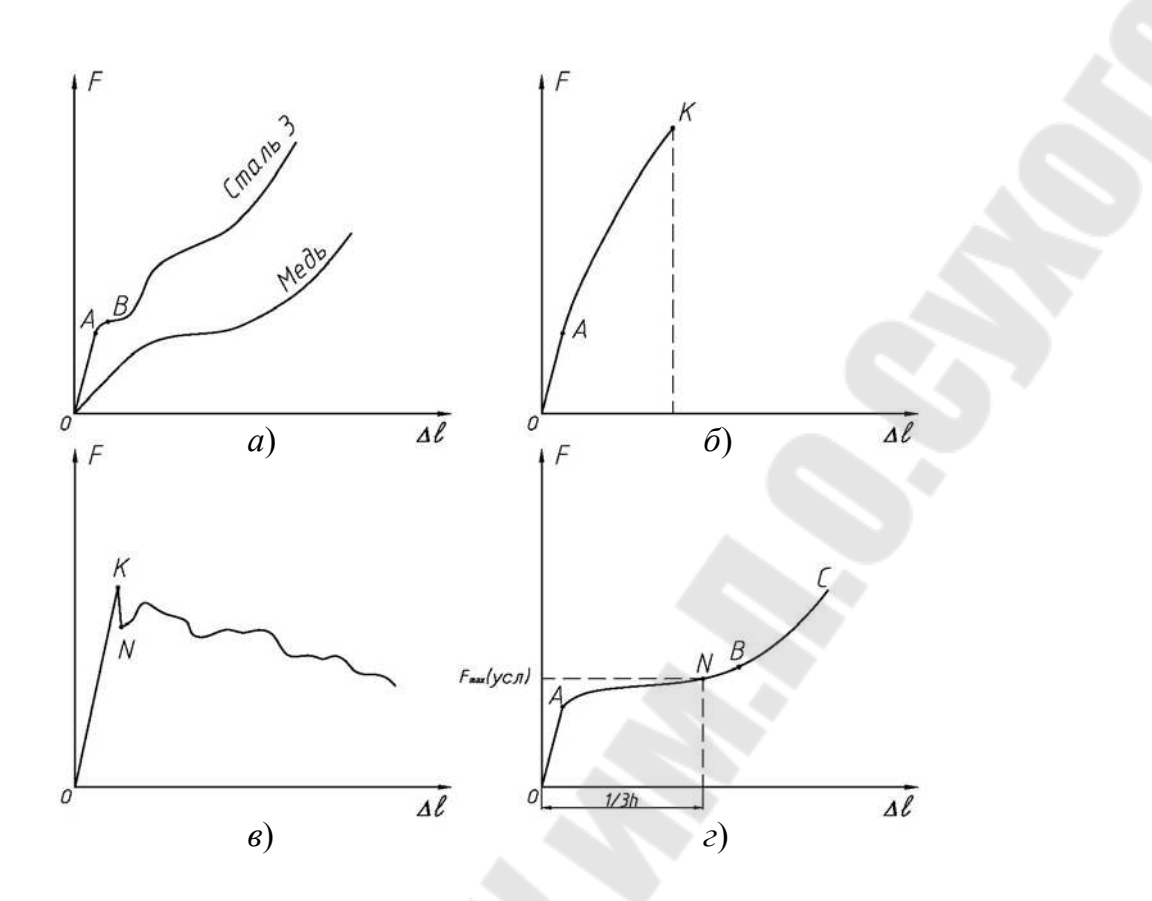

*Рис. 1.11*. Диаграммы сжатия: *а* – сталь (медь); *б* – чугун; *в* – дерево вдоль волокон; *г* – дерево поперек волокон

## **2. ПОСТАНОВКА ОПЫТА**

#### **2.1. Испытание стали при растяжении**

Для испытания на растяжение применяются (согласно ГОСТ 1497–73) цилиндрические образцы диаметром *d* >3 мм с начальной расчетной длиной  $l_0 = 11, 3\sqrt{A_0}$  (рис. 1.12).

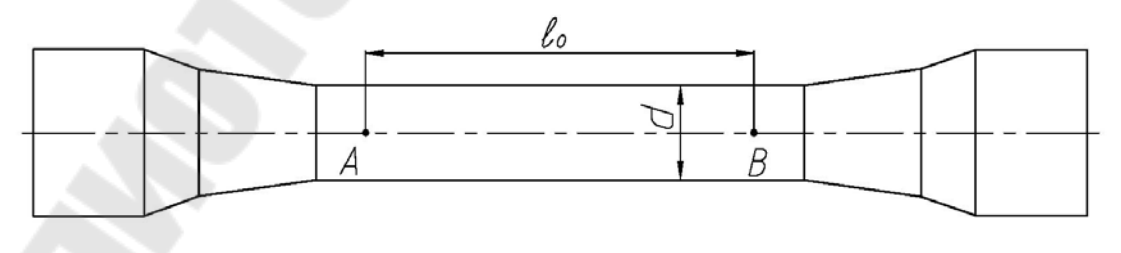

*Рис. 1.12*. Эскиз образца

Начальную расчетную длину  $l_0$  размечают неглубокими углублениями от керна, рисками или иными метками (точки *A* и *B* на рис. 1.12).

Головки на концах образца служат для закрепления его в захватах машины. Образцы, имеющие коробления, трещины, возникающие в результате механической или термической обработки, расслоения, поверхностные дефекты в виде инородных включений (песчаные, шлаковые, газовые раковины и т. д.), испытаниям не подвергаются.

С помощью штангенциркуля измеряются начальные длина образца  $l_0$  и диаметр  $d_0$  с точностью до 0,1 мм.

Определяется начальная площадь поперечного сечения  $A_0$ .

Образец закрепляется в захватах испытательной машины, проверяется работа диаграммного аппарата, после чего машина пускается в ход.

В процессе испытания ведется наблюдение за поведением образца вплоть до его разрушения, а также за диаграммой, которая автоматически записывается с помощью диаграммного аппарата.

После остановки машины обе части образца извлекаются из захватов, соединяют их по линии излома и измеряется расстояние между двумя рисками (точками A и B)  $l_1$ , а также диаметр в месте сужения  $d_1$  с точностью до 0,1 мм.

Величину максимальной нагрузки  $F_{\text{max}}$  при испытании отсчитывают по шкале силоизмерителя с точностью до одного деления шкалы. Следует иметь в виду, что максимальная нагрузка  $F_{\text{max}}$  при растяжении образцов из пластичных материалов отличается от разрушающей  $F_{\rm p}$ . Из диаграммы растяжения (рис. 1.5, *а*) видно, что максимальная нагрузка достигается в точке *C*, а разрушение происходит в точке  $D$ , т. е.  $F_{\text{max}} > F_{\text{P}}$ . Это объясняется тем, что к моменту достижения максимальной нагрузки в образце в месте будущего разрыва начинает образовываться «шейка» (местное сужение). Следовательно, для разрушения образца требуется меньшая нагрузка.

Результаты измерений сводятся в табл. 1.1.

*Таблица 1.1* 

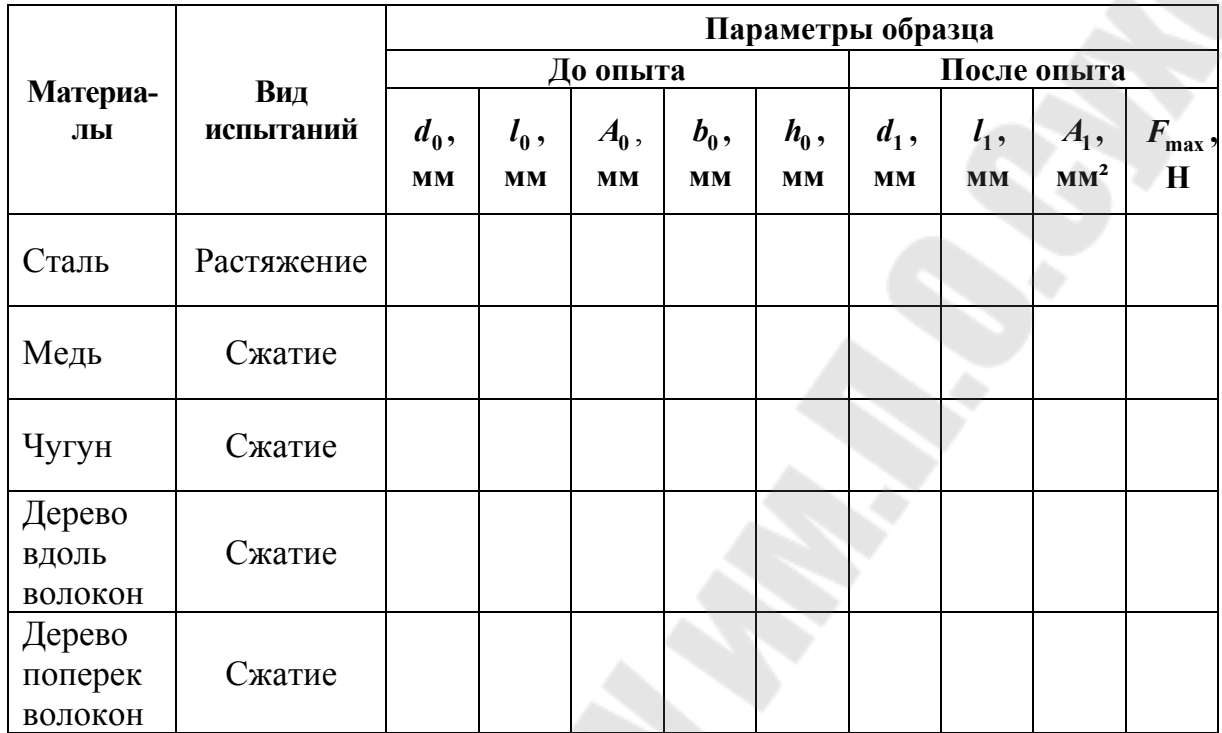

**Результаты опытов на растяжение и сжатие**

#### **2.2. Испытание материалов при сжатии**

Образцы металлов изготавливаются в виде цилиндров с высотой *h*, в полтора-два раза превышающей диаметр. Из дерева – в виде кубиков.

С помощью штангенциркуля измеряется диаметр  $d_0$  и высота  $h$  – для металлических и сторона квадрата *b* – для деревянных образцов с точностью до 0,1 мм и эти данные заносятся в табл. 1.1.

Устанавливается образец между опорными плитами разрывной машины Р-10, проверяется работа диаграммного аппарата, включается установка и наблюдается процесс сжатия.

Для образцов, которые ведут себя как хрупкие материалы (чугун, дерево вдоль волокон), по шкале силоизмерителя фиксируется  $F_{\text{max}}$ .

После окончания испытаний выключается машина и выполняется эскиз разрушенных образцов.

Заносится в табл. 1.1 разрушающая нагрузка для каждого образца. В процессе испытания деревянного образца поперек волокон разрушающей считают нагрузку, при которой укорочение составляет *h*/3, что определяется с помощью диаграммы (рис. 1.8, *г*).

#### 3. ОБРАБОТКА РЕЗУЛЬТАТОВ ИЗМЕРЕНИЙ

3.1. Обработку экспериментальных результатов ведут в следующем порядке. Зная величину максимальной нагрузки F<sub>max</sub> (по шкале силоизмерителя), а также абсолютное удлинение  $\Delta l = l_1 - l_0$ , определяются масштабы по осям диаграммы растяжения:

$$
\mu_F = \frac{F_{\text{max}}}{y_{\text{max}}}, \text{ H/MM; } \mu_{\Delta l} = \frac{l_1 - l_0}{OD}, \text{ MM/MM}
$$

где  $y_{\text{max}}$  – расстояние от оси абсцисс до точки С.

3.2. Используя масштаб по оси ординат, устанавливаются величины нагрузок, соответствующие (см. рис. 1.5, а):

а) пределу пропорциональности  $F_{\text{III}}$ :  $F_{\text{III}} = \mu_F \cdot y_A$ ;

б) пределу текучести  $F_{\text{T}}$ :  $F_{\text{T}} = \mu_F \cdot y_B$ ;

в) пределу прочности  $F_B$ :  $F_B = F_{\text{max}}$ ;

г) разрушению  $F_P$ :  $F_P = \mu_F \cdot y_D$ ,

где  $y_A$ ,  $y_B$ ,  $y_D$  – расстояние от оси абсцисс до точек A, B, D.

Нагрузка, соответствующая пределу текучести  $F_T$ , определяется следующим образом: по оси  $\Delta l$  диаграммы от точки  $O$  в сторону изменения удлинения откладываем отрезок длиной (0,2) %  $l_0$ . От конца отрезка проводим прямую, параллельную участку ОА до пересечения с диаграммой (рис. 1.9). Из точки пересечения опускаем перпендикуляр на ось ординат. Отрезок  $OF<sub>T</sub>$  в масштабе и будет нагрузкой, соответствующей условному пределу текучести.

3.3. Разделив усилия  $F_{\Pi\Pi}$ ,  $F_{\Gamma}$ ,  $F_{B}$  каждого образца на первоначальную площадь  $A_0$  поперечного сечения соответствующего образца, находятся искомые механические характеристики:

$$
\sigma_{\text{III}} = \frac{F_{\text{III}}}{A_0};\tag{1.3}
$$

$$
\sigma_{\rm T} = \frac{F_{\rm T}}{A_0};\tag{1.4}
$$

$$
\sigma_B = \frac{F_B}{A_0} \,. \tag{1.5}
$$

3.4. Величины  $\sigma_{\text{III}}$ ,  $\sigma_{\text{T}}$ ,  $\sigma_{\text{R}}$  представляют собой условные напряжения, характеризующие прочность материала. Условность этих напряжений состоит в том, что при их определении мы делим нагрузки на первоначальную, а не на действительную (с учетом поперечного сужения) площадь сечения. В связи с этим интересно выяснить истинное напряжение в момент разрыва:

$$
\sigma_{\rm P} = \frac{F_{\rm P}}{A_{\rm l}}\tag{1.6}
$$

где  $F_p$  – разрушающая нагрузка, Н;  $A_1$  – площадь поперечного сечения шейки, мм<sup>2</sup>.

3.5. Зная длины  $l_0$  образца до и  $l_1$  после разрыва, вычисляется  $\delta$ .

3.6. Зная площадь поперечного сечения образца  $A_0$  до разрыва и площадь шейки  $A_1$ , находится относительное поперечное сужение в процентах:

$$
\Psi = \frac{A_1 - A_0}{A_0} 100 \text{ %}.
$$
\n(1.7)

3.7. Значения  $\delta$  и  $\Psi$  характеризуют пластичность материала. Чем они больше, тем материал пластичнее.

3.8. Сводятся полученные механические характеристики в табл. 1.2.

3.9. Эскизы образцов до и после опытов, а также диаграммы сжатия изобразить в табл. 1.3.

*Таблица 1.2* 

#### **Механические характеристики и характеристики пластичности материалов**

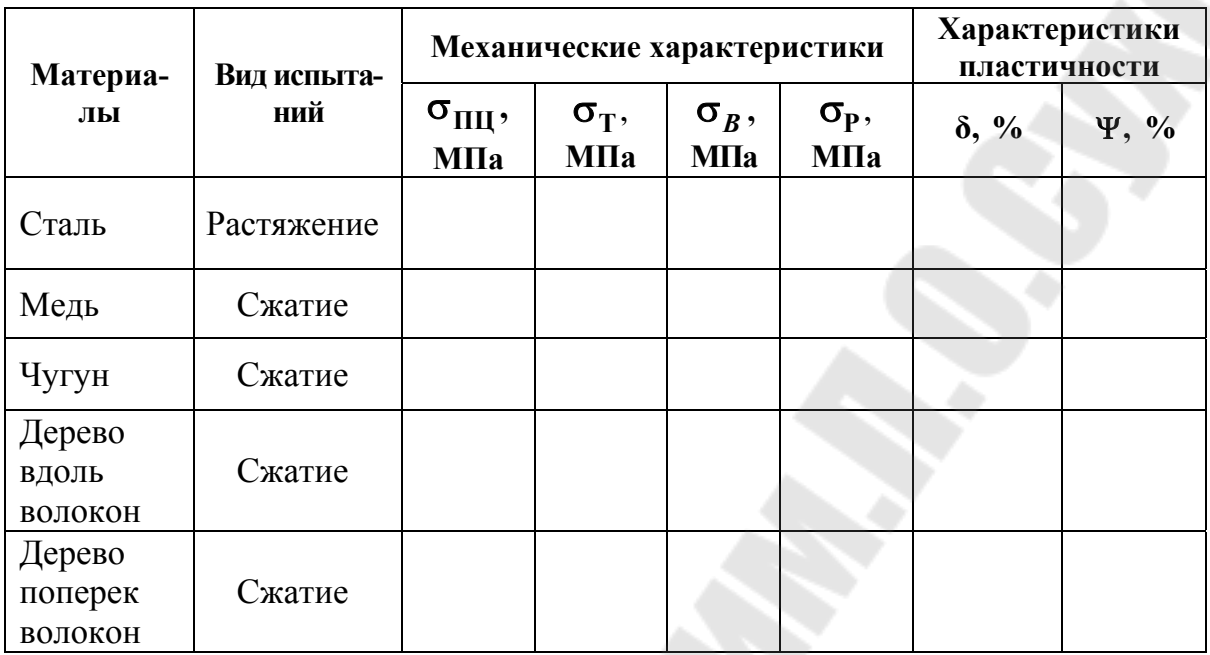

*Таблица 1.3* 

### **Эскизы образцов до и после опытов**

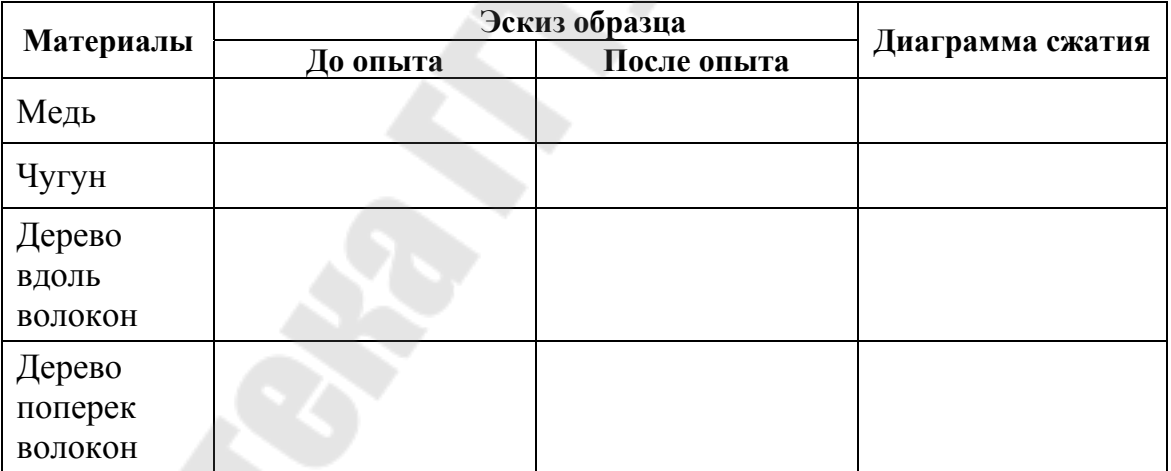

## **4. ТЕХНИКА БЕЗОПАСНОСТИ**

4.1. Установку образца производить при выключенной машине.

4.2. Во время эксперимента не приближаться к захватам, в которых закреплен образец, ближе 1 м.

4.3. Запрещается производить измерение линейных размеров образца во время работы машины INSTRON 5969.

4.4. Студентам категорически запрещается включать установку.

## **5. ОФОРМЛЕНИЕ ОТЧЕТА**

1. Цель работы.

2. Оборудование, приспособление, инструмент.

3. Эскизы образцов (зарисовать).

4. Геометрические размеры образцов (табл. 1.1).

5. Характер и форма разрушения образцов (зарисовать).

6. Диаграммы растяжения-сжатия. Для образца, который испытывался при растяжении, привести диаграмму растяжения (рис. 1.5, *а* или рис. 1.9).

7. Определение механических и геометрических характеристик материалов при растяжении-сжатии по формулам (1.3)–(1.7) (все расчеты привести в отчете).

8. Результаты сравнительных испытаний образцов (табл. 1.2).

9. Эскизы образцов и диаграммы сжатия (табл. 1.3).

10. Выводы.

*Примечание*. Для образцов, которые испытывались на сжатие, эскизы образцов и диаграммы сжатия оформить в виде табл. 1.3.

# **6. КОНТРОЛЬНЫЕ ВОПРОСЫ**

1. Дать определение напряжения, перемещения и деформации.

2. Как определить нормальные напряжения в поперечном сечении при растяжении–сжатии? Метод сечений.

3. Методика определения механических характеристик при растяжении-сжатии.

4. Диаграммы растяжения-сжатия. Дать определение основных

механических характеристик.

5. Для какого участка диаграммы растяжения-сжатия справедлив закон Гука? Сформулировать его. Как с помощью закона Гука определить удлинение образца?

6. В чем заключается явление упрочнения?

7. В чем отличие истинной диаграммы напряжений от условной?

8. Что такое пластичность и хрупкость?

9. В чем отличие поведения пластичных и хрупких материалов при сжатии?

10. Что такое условный предел текучести?

#### Лабораторная работа № 2

# ОПРЕДЕЛЕНИЕ МОДУЛЯ ПРОДОЛЬНОЙ УПРУГОСТИ И КОЭФФИЦИЕНТА ПОПЕРЕЧНОЙ ДЕФОРМАЦИИ СТАЛИ

Цель работы: экспериментальное определение упругих характеристик (модуля продольной упругости Е и коэффициента поперечной деформации µ) стали при растяжении.

### 1. КРАТКИЕ ТЕОРЕТИЧЕСКИЕ СВЕДЕНИЯ

Линейная зависимость между напряжениями и относительными линейными деформациями в начальный период осевого нагружения образца (стержня), обнаруживаемая у многих материалов, известна под названием закона Гука:

$$
\sigma = E\varepsilon, \tag{2.1}
$$

где  $E$  – коэффициент пропорциональности, носящий название модуля продольной упругости или модуля Юнга, - характеризует жесткость материала: чем больше  $E$ , тем жестче материал, т. е. меньше линейные продольные деформации при одних и тех же напряжениях:

$$
\varepsilon = \frac{\sigma}{E}.\tag{2.2}
$$

Модуль продольной упругости имеет размерность напряжения. т. е. МПа. Это видно из формулы (2.1), если учесть, что  $\varepsilon$  – безразмерная величина, носящая название относительной линейной деформации:

$$
\varepsilon = \frac{\Delta l}{l},\tag{2.3}
$$

где  $\Delta l$  – абсолютное удлинение стержня или приращение длины на ллине  $l$ .

В случае, когда продольная сила вдоль всего стержня постоянна, что имеет место при осевом растяжении (сжатии) стержня внешними силами F, приложенными к его концам,  $N = F$  и нормальные напряжения изображаются формулой

$$
\sigma = \frac{N}{A} = \frac{F}{A}.
$$

Подставляя это выражения для о, а также формулу (2.3) в (2.2), находим:

$$
E = \frac{F \cdot l}{A \cdot \Delta l}.
$$
 (2.4)

При осевом растяжении стержня происходит уменьшение его поперечных размеров. Величина  $\Delta b = b_1 - b$ , на которую уменьшается первоначальный поперечный размер b стержня, называется абсолютной линейной поперечной деформацией. Отношение абсолютной линейной поперечной деформации к первоначальному поперечному размеру стержня называется относительной линейной поперечной деформацией и обозначается  $\varepsilon$ :

$$
\varepsilon' = \frac{\Delta b}{b}.\tag{2.5}
$$

Опыт показывает, что отношение поперечной и продольной относительных деформаций в пределах соблюдения закона Гука представляет собой для каждого из материалов свою собственную постоянную величину, модуль которой носит название коэффициента поперечной деформации или иначе коэффициента Пуассона:

$$
\mu = \left| \frac{\varepsilon'}{\varepsilon} \right|.
$$
 (2.6)

Коэффициент Пуассона для различных изотропных материалов колеблется в пределах от 0 до 0,5. Для пробки -  $\mu \approx 0$ , резины - $\mu \approx 0.5$ , для большинства металлов величина  $\mu$  близка к 0.3.

#### 2. ОБОРУДОВАНИЕ

Для эксперимента используется образец прямоугольного сечения 3 х 1 см. Материал - сталь Ст. 3.

Растяжение образца осуществляется на испытательной машине снабженной силоизмерительным устройством и позволяющей осуществлять ступенчатое нагружение в пределах до 10 кН (1 тс).

Так как при растяжении стали в пределах упругости абсолютные деформации весьма малы, то определить их величины с надлежащей точностью является основной задачей данной работы. Это становится возможным при помощи тензометрирования. В настоящей работе используются механические шарнирно-рычажные тензометры Гуггенбергера с базой 20 мм и увеличением 1000.

Принцип работы механического тензометра основан на замере расстояния между какими-либо двумя точками образца до и после нагружения. Первоначальное расстояние между этими двумя точками носит название базы тензометра  $l_{\text{T}}$ . Отношение приращения длины базы  $\Delta l$ <sub>T</sub> к  $l$ <sub>T</sub> дает значение относительной линейной деформации по направлению установки тензометра.

Устройство тензометра показано на рис. 2.1. Планку 1 притягивают струбцинкой к поверхности образца, деформация которого подлежит измерению. Опорами планки 1 являются неподвижный нож (слева) и призма ромбовидного сечения (справа), к которой жестко прикреплен стержень 2. При изменении расстояния между точками опоры вследствие деформации образца призма наклоняется и с нею наклоняется стержень 2. Поворот призмы и стержня 2 при этом происходит вокруг ребра В призмы, в котором планка 1 опирается на призму. Верхний конец С стержня 2 шарнирно соединен при помощи серьги  $CE$  со стрелкой 3, имеющей шарнирную опору в точке  $D$ .

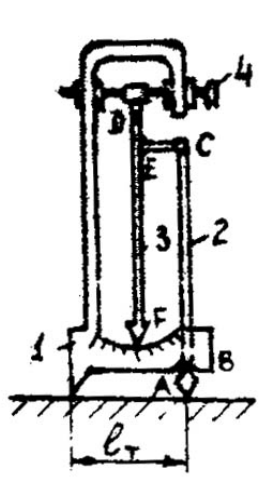

*Рис. 2.1.* Схема рычажно-шарнирного тензометра

Перемещение точки *С* при повороте стержня *2* вызывает такое же перемещение точки *Е* стрелки *3*. При этом стрелка поворачивается вокруг своей опоры *D* и нижний ее конец *F* перемещается вдоль миллиметровой шкалы, нанесенной на планке *1*. Перемещение Δ*n* стрелки, очевидно, пропорционально изменению  $\Delta l_\text{T}$  длины  $l_\text{T}$  . Отношение диагонали *АВ* призмы к длине стержня *2* обычно равно 1/50; отношение длин участков *DE* и *EF* стрелки – около 1/20, т. е. увеличение тензометра около 1000. Увеличение каждого тензометра устанавливается его тарировкой на специальном калибраторе и указывается в его паспорте.

Опорная точка *D* стрелки находится на ползуне и может перемещаться при помощи винта *4*; это позволяет установить стрелку до испытания на желаемом отсчете, а также продолжить опыт без перестановки тензометра при исчерпании шкалы.

На образце устанавливают два тензометра: первый – для измерения продольных деформаций (тензометр  $\mathrm{T}_1$ ) и второй – для измерения поперечных деформаций (тензометр  $T_2$ ) (на рис. 2.20).

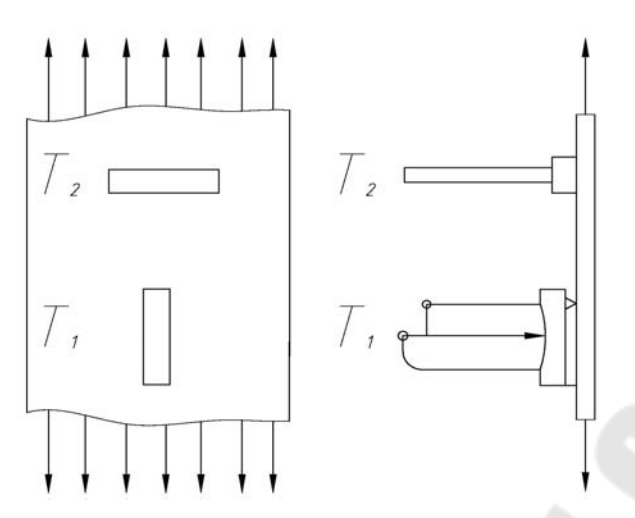

*Рис. 2.2*. Расположение тензометров на образце при определении коэффициента Пуассона

### **3. ПОСТАНОВКА ОПЫТА**

3.1. Производится обмер ширины *b* и толщины *h* образца с точностью до 0,1 мм с помощью штангенциркуля.

3.2. Образец крепится в захватах испытательной машины, затем на нем устанавливаются тензометры по схеме, приведенной на рис. 2.2. Перед установкой на образец тензометр необходимо застопорить стопорной планкой, расположенной на его лицевой стороне. После его установки тензометр расстопоривают.

3.3. Включают машину и образец медленно нагружают предварительной нагрузкой 5000 Н (500 кГс). Это необходимо для устранения возможной неточности показаний тензометров в первоначальный момент нагружения образца. При этом надо следить за направлением движения стрелки тензометра.

По достижении 5000 Н нагружение останавливают и стрелки тензометров с помощью установочных винтов *4* (рис. 2.1) фиксируют в одно из крайних положений, так, чтобы во время испытаний стрелка не выходила за пределы шкалы.

3.4. Нагрузку несколькими последовательными догружениями (желательно равными) увеличивают до *F* , Н, записывая на каждом этапе показания тензометров в журнал наблюдений (табл. 2.2).

Количество ступеней нагружения рекомендуется принять равным пяти. Величина ступени нагружения устанавливается таким образом, чтобы наибольшая нагрузка не превышала  $F_{\text{III}}$ .

Закон Гука получит свое подтверждение, если график зависимости между *F* и Δ*l* в процессе нагружения будет линейным.

После пяти ступеней увеличения нагрузки производят разгрузку образца.

3.5. При указанном количестве ступеней нагружения получают 5 измерений удлинения оси и 5 измерений изменения поперечного размера образца, соответствующих выбранной ступени Δ*F* нагрузки. Средние из этих показаний принимаются в качестве абсолютной продольной деформации Δ*l* и абсолютной поперечной деформации Δ*b*:

$$
\Delta l = \Delta T_{CP} K \tag{2.7}
$$

$$
\Delta b = \Delta T'_{CP} K, \qquad (2.8)
$$

где *K* – цена деления тензометра, мм (*K* ≈0,001 мм).

3.6. Расчет необходимых величин выполняется по схеме, изложенной в отчете по работе.

#### **4. ТЕХНИКА БЕЗОПАСНОСТИ**

1. Строго воспрещается без разрешения преподавателя или лаборанта приводить в действие машину и прочее оборудование.

2. Запрещается студентам во время проведения опыта приближаться к машине ближе 1 м и прикасаться к движущимся частям машины.

3. Запрещается нагружать образец силой, превышающей  $F_{\text{III}} = \sigma_{\text{III}} A$ , во избежания его наклепа.

#### **5. ОФОРМЛЕНИЕ ОТЧЕТА**

1. Цель работы.

2. Оборудование, приспособления, инструмент.

3. Эскиз образца. Схема установки и маркировки тензометров.

Ширина *b* = ... мм; толщина *h* = … мм.

Площадь поперечного сечения *A* = ... мм 2 .

4. Данные о тензометрах

*Таблица 2.1* 

#### **Характеристики рычажных тензометров**

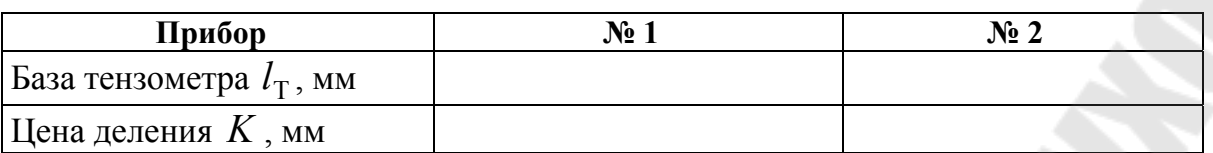

5. Постановка опыта.

6. Материал образца.

Предел пропорциональности материала  $\sigma_{\text{III}} = ...$  МПа.

Предельная нагрузка  $F_{\text{III}} = \sigma_{\text{III}} A = \dots$  H.

Принято пять ступеней нагружения Δ*F* = … Н.

7. Журнал наблюдений (табл. 2.2).

*Таблица 2.2* 

#### **Результаты испытания образца**

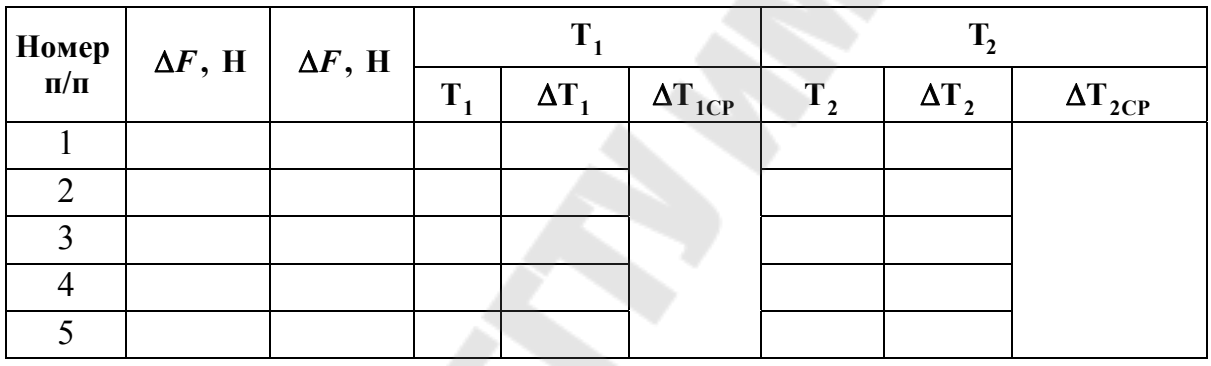

8. Обработка данных опыта.

8.1. Продольные деформации для  $\Delta F_{CP}$ :

$$
-a6c
$$
олютная  $\Delta l = \Delta T_{CP} K = \dots$  mm;

—**относительная** 
$$
\varepsilon = \frac{\Delta l}{l_{\rm T}} = \dots
$$

8.2. Поперечная деформация для  $\Delta F_{\text{CP}}$ :

$$
- a6coshomh
$$

—**относительная** 
$$
\varepsilon' = \frac{\Delta b}{l_{\rm T}} = \dots
$$

8.3. Среднее напряжение:

$$
\sigma = \frac{\Delta F_{\rm CP}}{A} = \dots \text{ M} \Pi a.
$$

8.4. Модуль продольной упругости:

$$
E=\frac{\sigma}{\varepsilon}=\dots \text{ M}\Pi a.
$$

8.5. Коэффициент Пуассона:

$$
\mu = \left| \frac{\epsilon'}{\epsilon} \right| = \dots
$$

8.6. График зависимости F-∆l строится по вычисленным значениям ∆l для каждого этапа нагружения (табл. 2.3).

8.7. Дана табл. 2.3 для построения графика  $F-\Delta l$ .

Таблица 2.3

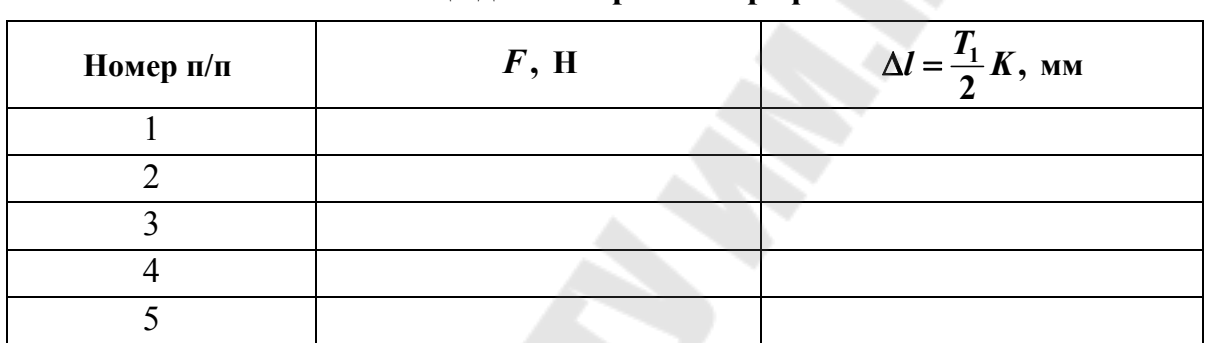

Таблина лля построения графика  $F - \Delta l$ 

8.8. Выводы.

# 6. КОНТРОЛЬНЫЕ ВОПРОСЫ

1. Что называется абсолютной линейной продольной и абсолютной линейной поперечной деформацией?

2. Что называется относительной продольной и относительной поперечной деформацией?

3. Что называется коэффициентом поперечной деформации (коэффициентом Пуассона)?

4. Запишите закон Гука при растяжении.

5. Что называется модулем продольной упругости (модулем Юнга)? В каких единицах он измеряется? Как он характеризует материал?

6. Каковы пределы значений коэффициента Пуассона для различных материалов?

7. Почему максимальная нагрузка при проведении опыта не должна превышать соответствующей пределу пропорциональности?

8. Для него дается предварительная нагрузка на образец?

9. Чем вызвана необходимость применения тензометров? Каков принцип действия рычажно-шарнирного тензометра Гуггенбергера?

10. Чему равны (ориентировочно) модули продольной упругости для различных материалов (сталь, чугун, медь, алюминий).

# **Лабораторная работа № 3 ОПРЕДЕЛЕНИЕ ПЕРЕМЕЩЕНИЙ И НАПРЯЖЕНИЙ В ПРОСТРАНСТВЕННОМ СТЕРЖНЕ**

## **Цель работы:**

1. Теоретически и экспериментально определить вертикальное, горизонтальное и угловое перемещения свободного конца пространственного ломаного стержня при его нагружении сосредоточенной силой и полученные результаты сравнить между собой.

2. Определить напряжения в опасной точке указанного преподавателем сечения стержня.

# **1. КРАТКИЕ ТЕОРЕТИЧЕСКИЕ СВЕДЕНИЯ**

Во многих конструкциях машин и сооружений применяются элементы, расчетную схему которых можно представить жестко связанными между собой стержнями, оси которых не лежат в одной плоскости. Такие элементы (системы) называют *пространственными*.

К пространственным относят также и плоские стержневые системы, но находящиеся под действием пространственной нагрузки.

В поперечных сечениях пространственного ломаного стержня одновременно могут возникать в различных сечениях от одного до шести внутренних усилий ( $M_x$ ,  $M_y$ ,  $M_\kappa$ ,  $Q_x$ ,  $Q_y$ ,  $N$ ). Очевидно, что для решения вопроса прочности необходимо найти опасное сечение рассматриваемого ломаного стержня. В зависимости от возникающих в них внутренних усилий могут действовать нормальные и касательные напряжения, или, чаще всего, нормальные и касательные напряжения одновременно. В последнем случае задача прочности должна решаться с привлечением гипотез предельного состояния. Это обстоятельство часто приводит к необходимости определения напряжений в нескольких точках ломаного стержня. Опасной будет та из них,

в которой будут максимальными нормальные или эквивалентные напряжения, вычисленные по одной из гипотез предельного состояния.

Для определения внутренних усилий, возникающих в элементах ломаного пространственного стержня, строят эпюры внутренних усилий, в результате анализа которых устанавливают опасные сечения стержня и его элементов, находят опасные точки и действующие в них напряжения. Правила построения эпюр внутренних усилий в элементах ломаного пространственного стержня, определение положений опасных сечений и опасных точек, а также определение напряжений в них для случаев нагружения, разных материалов и форм сечения достаточно подробно изложены в [5], [6] и другой учебной и методической литературе и здесь не рассматриваются.

Кроме определения напряжений, теоретический и практический интерес представляет вычисление упругих перемещений в пространственной системе. Из всех известных методов определения перемещений наиболее приемлемым в данном случае будет метод единичной нагрузки (метод Максвелла-Мора). Суть метода состоит в том, что в сечении, где необходимо определить перемещение системы (линейное или угловое), прикладывается безразмерная единичная нагрузка (сила или момент, соответственно) по направлению искомого перемещения и строятся эпюры внутренних усилий для двух состояний системы: заданного состояния, когда система загружена заданной внешней нагрузкой, и вспомогательного состояния, когда она несет на себе единичную нагрузку.

Перемещения определяются по формуле

$$
\Delta = \sum_{l} \int \frac{M_x \overline{M}_x dz}{E J_x} + \sum_{l} \int \frac{M_y \overline{M}_y dz}{E J_y} + \sum_{l} \int \frac{M_k \overline{M}_k dz}{E J_k} + \sum_{l} \int \frac{N \overline{N} dz}{E F} + \sum k_x \int \frac{Q_x \overline{Q}_x dz}{GF} + \sum k_y \int \frac{Q_y \overline{Q}_y dz}{GF},
$$
\n(3.1)

где  $\Delta$  - искомое перемещение (линейное или угловое);  $M_x, M_y, M_k, Q_x, Q_y, N$  - внутренние усилия от заданной нагрузки;  $\overline{M}_x$ ,  $\overline{M}_y$ ,  $\overline{M}_k$ ,  $\overline{Q}_x$ ,  $\overline{Q}_y$ ,  $\overline{N}$  – внутренние усилия от единичной нагрузки;  $J_k$  – момент инерции поперечного сечения элемента при кручении (для круга  $J_k = J_0$ ).

Знак ∫ указывает на интегрирование в пределах участка дли*l* ной *l*, а знак ∑ – на суммирование результатов интегрирования по всем участкам.

Необходимо иметь в виду, что при определении перемещений по формуле (3.1) редко используется все шесть ее интегралов.

В частности, основными в пространственной системе являются перемещения, связанные с изгибом и кручением, поэтому в данной работе необходимо учитывать только три первых слагаемых интеграла [формула (3.1)].

По формуле (3.1) можно определять перемещения в системах, состоящих из прямых стержней или стержней малой кривизны. Интегралы в формуле (3.1) вычисляются либо аналитически (способом непосредственного интегрирования), либо графоаналитически – способом «перемножения» эпюр (способ Верещагина, формула Симпсона). Указанные способы излагаются в лекционном курсе «Механика материалов», многочисленной учебной и методической литературе (в том числе рекомендуемой в данном пособии) и здесь не рассматриваются. Перед выполнением лабораторной работы студент должен их изучить и уметь ими пользоваться.

# **2. ОБОРУДОВАНИЕ**

Лабораторная работа проводится на установке, состоящей из стационарно установленной рамы, к которой консольно закреплен исследуемый пространственный ломаный стержень. Для нагружения стержня имеется набор грузов.

Рама состоит из ножек, колонн, стяжки и стола. К столу, кроме стержня, прикреплены стойки штативные с индикаторами часового типа с ценой деления 0,01 мм, служащие для измерения вертикального и горизонтального перемещений свободного конца стержня под нагрузкой. Для измерения углового перемещения свободного конца стержня к нему жестко, вертикально вниз прикреплен рычаг длиною  $a = 150$  мм, который поворачивается вместе со свободным концом стержня под нагрузкой. Отклонение по горизонтали свободного конца рычага фиксируется третьим индикатором часового типа.

Нагрузка на стержень осуществляется с помощью гиревого подвеса со съемными грузами, навешиваемого на подвеску, которая может перемещаться по длине стержня, что позволяет осуществлять различные схемы его нагружения сосредоточенной силой.

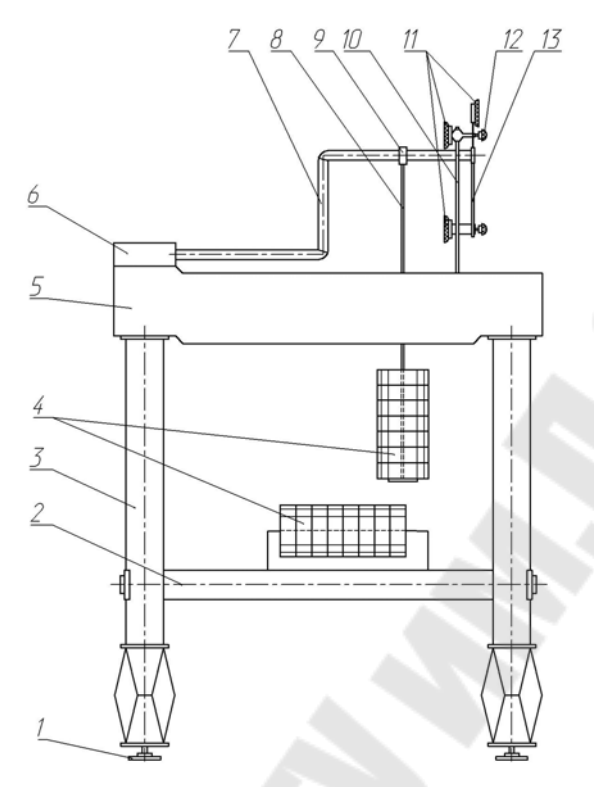

*Рис. 3.1*. Схема установки: *1* – винт-ножка; *2* – стяжка в сборе; *3* – колонка в сборе; *4* – набор грузов; *5* – стол; *6* – клемма; *7* – ломаный стержень; *8* – подвес гиревой; *9* – подвеска; *10* – стойка штативная; *11* – индикатор; *12* – винт затяжной; *13* – рычаг для замера угла поворота сечения

Пространственный ломаный стержень представляет собой стальную трубу с толщиной стенки 3 мм и наружным диаметром 28 мм.

Схема установки представлена на рис. 3.1.

# **3. ПОСТАНОВКА ОПЫТА**

3.1. Согласно указанным преподавателем исходным данным (степень нагрузки, плечо нагрузки), составить расчетную схему.

3.2. Подготовить установку для выполнения опыта, установив подвеску с гиревым подвесом в заданное положение.

3.3. Установить стрелки индикаторов на «0».

3.4. Согласно указанной преподавателем ступени нагрузки Δ*P*, произвести 5–6 последовательных (с нарастанием нагрузки на величинуΔ*P*) нагружения стержня. Наибольшая величина нагрузки при этом не должна превышать 120 Н.

3.5. После каждого приращения нагрузки регистрировать по шкалам индикаторов приращения величин линейных  $\Delta X$  и  $\Delta Y$  и углового  $\Delta X'$  перемещений, внося результаты в таб. 3.1.

3.6. По окончании опыта стержень разгрузить и сравнить показания индикаторов с первоначальными (их стрелки должны вернуться в нулевое положение).

### 4. ОБРАБОТКА РЕЗУЛЬТАТОВ ИЗМЕРЕНИЙ

4.1. Вычислить средние арифметические значения величин приращений линейных перемещений свободного конца стержня ( $\Delta X_{\rm cn}$  в горизонтальном направлении;  $\Delta Y_{cp}$  – в вертикальном направлении). На рис. 3.2 показана схема для определения среднего приращения углового перемещения свободного конца стержня.

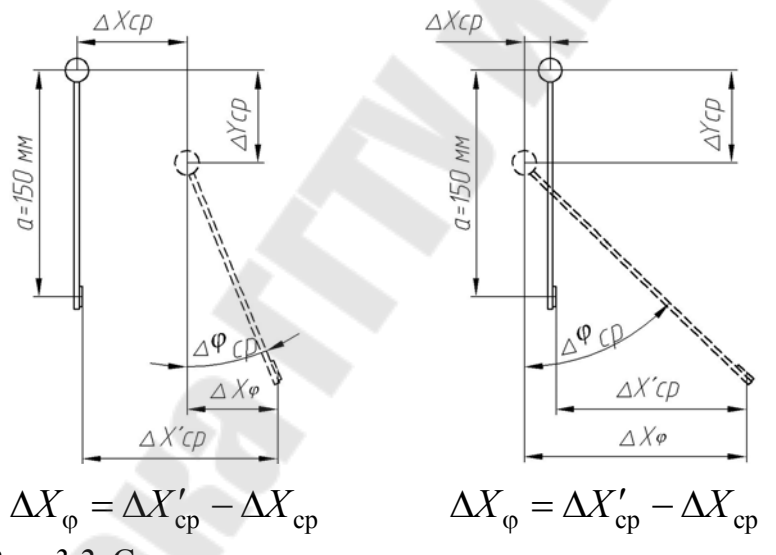

Рис. 3.2. Схема для определения среднего приращения углового перемещения свободного конца стержня

4.2. Вычислить среднее арифметическое значение величины приращения углового перемещения свободного конца стержня по формуле  $(с<sub>M</sub>, p<sub>HC</sub>, 3.1):$ 

$$
\Delta \varphi_{cp} = \frac{\Delta X_{cp}}{a} = \frac{\Delta X'_{cp} \pm \Delta X_{cp}}{a},
$$

где  $\Delta X_{\rm cp}$  - среднее арифметическое значение величин приращений отсчетов по индикатору, измеряющему угловое перемещение в процессе опыта.

4.3. Все данные опыта и результаты расчетов занести в табл. 3.1.

Таблица 3.1

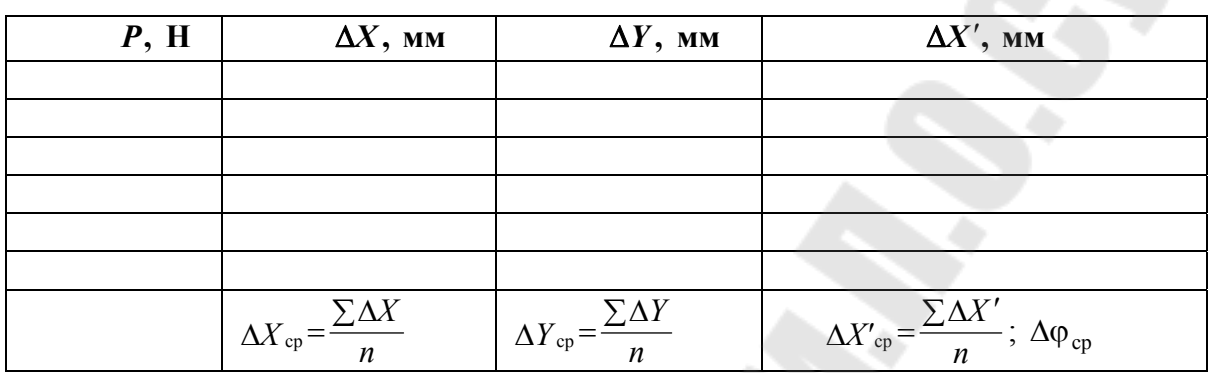

Результаты расчетов

4.4. На основании данных опыта построить графики (рис. 3.3,  $a-e$ ) зависимости перемещений от нагрузки и по ним сделать выводы.

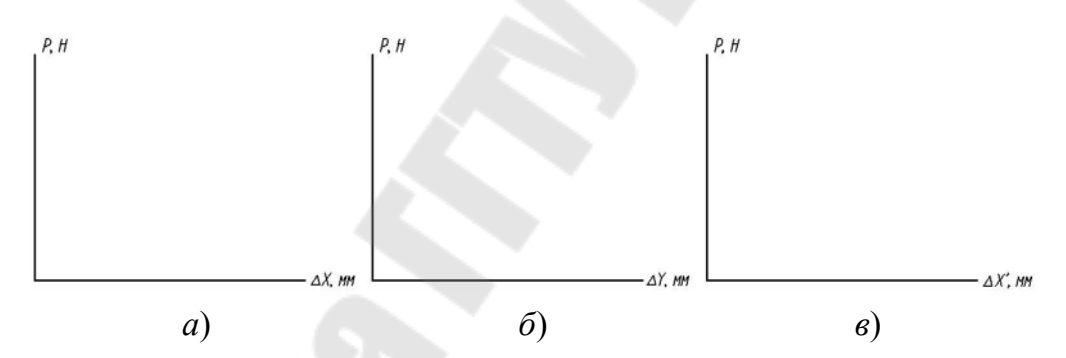

Рис. 3.3. Графики зависимости перемещений от нагрузки:  $a$  – горизонтальное перемещение;  $\delta$  – вертикальное перемещение;  $\epsilon$  - угловое перемещение

4.5. По методу Максвелла-Мора теоретически определить линейное и угловое перемещение свободного конца стержня под действием сосредоточенной нагрузки  $\Delta P$ . Интегрирование выполнить по способу Верещагина или формуле Симпсона отдельно для каждого элемента (стержня) пространственного стержня, после чего результаты сложить. При этом, как уже было сказано, необходимо учитывать только изгиб и кручение стержней. Кроме того, при рассмотрении эпюр изгибающих моментов необходимо помнить, что в пределах каждого перемножаются между собой только такие грузовые и единичные эпюры изгибающих моментов, которые расположены в одной плоскости.

4.6. Сравнить результаты экспериментального и теоретического определения перемещений свободного конца стержня. Расхождение между ними, определяемое по формуле

$$
\delta = \frac{\Delta_{\text{reop}} - \Delta_{\text{on}}}{\Delta_{\text{reop}}} 100 \,\%,
$$

не должно превышать 5-10 %.

### 5. ТЕОРЕТИЧЕСКОЕ ОПРЕДЕЛЕНИЕ ПЕРЕМЕЩЕНИЙ СВОБОДНОГО КОНЦА СТЕРЖНЯ

В качестве примера рассмотрим определение вертикального  $\Delta Y$ и углового Дф перемещений свободного конца стержня от действия сосредоточенной силы  $\Delta P$ , приложенной на расстоянии 0,155l от свободного конца стержня.

1. Определение линейного перемещения  $\Delta Y$ .

Расчетная схема и эпюры изгибающих и крутящих моментов от силы  $\Delta P$  представлены на рис. 3.4.

На рис. 3.5. построены эпюры изгибающих и крутящих моментов от действия вертикальной единичной силы, приложенной на свободном конце стержня.

Выполним перемножение эпюр  $M_{\text{usr}}$  и  $\overline{M}_{\text{usr}}$ , расположенных в одной плоскости, в пределах каждого участка стержня:

 $-$  участок I:

$$
\Delta Y_{I} = \frac{0,845l}{6EJ_{x}} (2\Delta P \cdot 0,845l \cdot l + \Delta P \cdot 0,845l \cdot 0,155l) \approx 0,257 \frac{\Delta P l^{3}}{EJ_{x}};
$$

- участок II:

$$
\Delta Y_{II} = \frac{\Delta P(0, 615l)^2}{2EJ_x} \frac{2}{3} 0,615l \approx 0,0775 \frac{\Delta Pl^3}{EJ_x};
$$

– участок III:

$$
\Delta Y_{\text{III}} = \frac{1}{E J_x} \left( \Delta P \cdot 0,845 l \cdot l + \Delta P \cdot 0,845 l \cdot 0,155 l \right) \approx 0,257 \frac{\Delta P l^3}{E J_x};
$$

– участок IV:

$$
\Delta Y_{\rm IV} = \frac{\Delta P(0,615l)^2}{2EJ_x} \frac{2}{3} 0,615l \approx 0,0775 \frac{\Delta Pl^3}{EJ_x};
$$

– участок V:

$$
\Delta Y_{\rm V} = \frac{l}{6EJ_x} \left( \frac{2 \cdot \Delta P \cdot 0,845l \cdot l + 2 \cdot \Delta P \cdot 1,845l \cdot 2l + }{+ \Delta P \cdot 1,845l \cdot l + \Delta P \cdot 0,845l \cdot 2l} \right) \approx 2,1 \frac{\Delta P l^3}{EJ_x}
$$

.

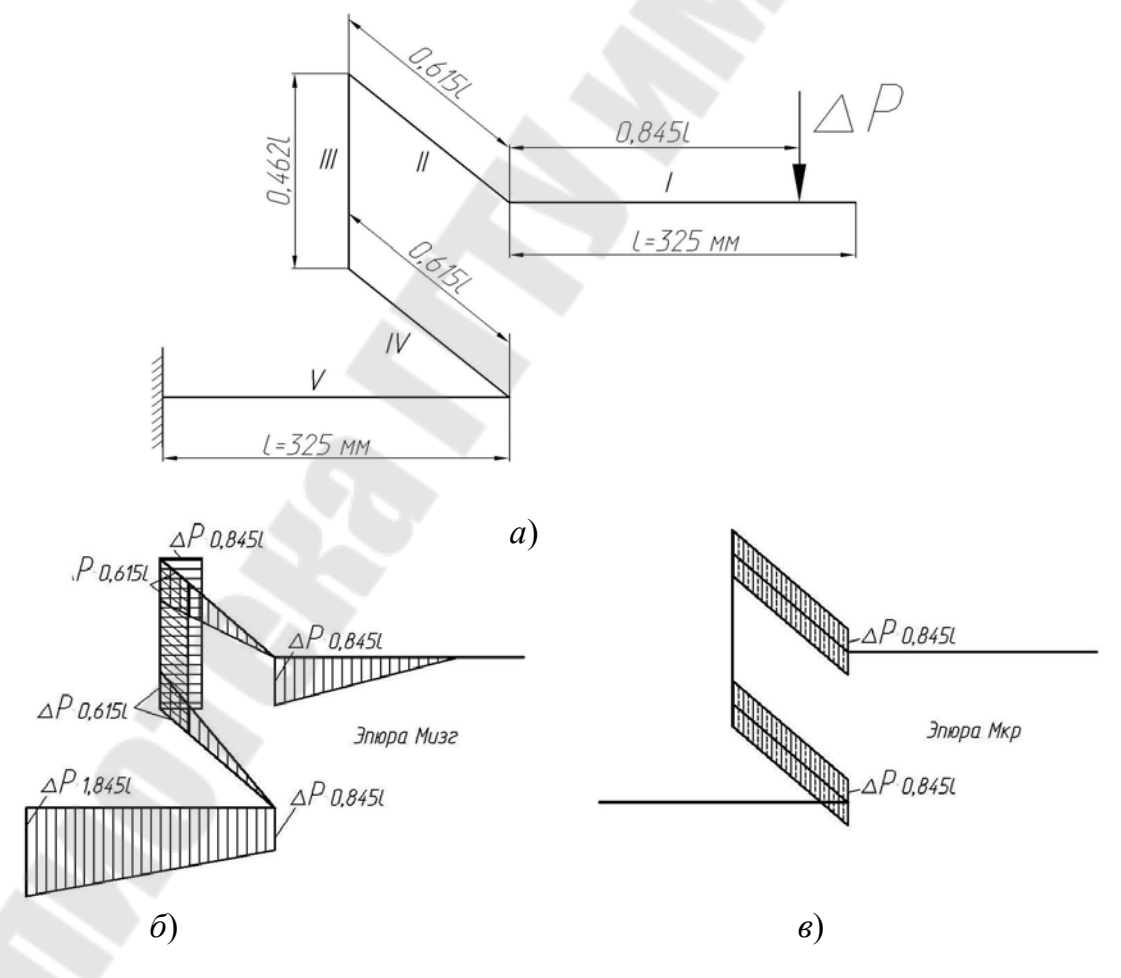

*Рис. 3.4.* Расчетная схема (*а*) и эпюры изгибающих (*б*) и крутящих (*в*) моментов

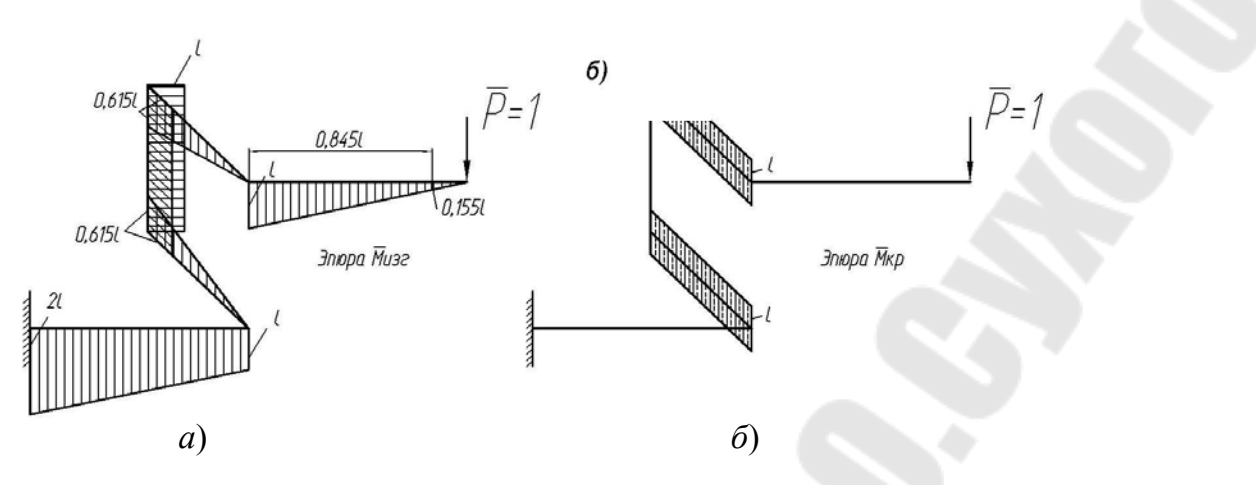

Рис. 3.5. Единичные эпюры изгибающих (а) и крутящих (б) моментов от силы  $\overline{P} = 1$ 

Суммарное перемещение свободного конца стержня от изгибающего момента будет равно:

$$
\Delta Y_{M\text{M3F}} = \sum_{i=1}^{5} \Delta Y_i = \frac{\Delta P l^3}{E J_x} (0, 257 + 0, 0775 + 0.566 + 0, 0775 + 2, 1) \approx 3,08 \frac{\Delta P l^3}{E J_x},
$$

где  $E$  – модуль упругости 1-го рода; для стали  $E = 2.10^5$  МПа;  $J_x$  – осевой момент инерции сечения стержня; для кольцевого сечения  $J_x = \frac{\pi D^4}{64} (1 - \frac{d^4}{D^4})$ , где D и d – наружный и внутренний диаметры сечения, соответственно.

Кроме изгиба на участках II и IV, брус подвергается действию крутящего момента. Перемножая эпюры  $M_{KP}$  и  $\overline{M}_{KP}$  на участках II и IV, получим:

$$
\Delta Y_{M_{\rm KP}} = \Delta Y_{\rm II} + \Delta Y_{\rm IV} = 2 \frac{\Delta P \cdot 0,845l \cdot 0,615l \cdot l}{G J_{\rho}} = 1,04 \frac{\Delta P l^3}{G J_{\rho}},
$$

где  $G$  – модуль упругости второго рода; для стали  $G = 0.4E$ ;  $J_{\rho}$  – полярный момент инерции сечения стержня; для кольцевого сечения  $J_{\rho} = \frac{\pi D^4}{32} (1 - \frac{d^4}{D^4}) = J_x$ .

Тогда полное вертикальное перемещение свободного конца стержня определяются из суммы:

$$
\Delta Y = \Delta Y_{M_{\text{H3T}}} + \Delta Y_{M_{\text{KP}}} = 3,08 \frac{\Delta P l^3}{G J_x} + 1,04 \frac{\Delta P l^3}{G J_p}
$$

#### 2. Определение углового перемещения  $\Delta\varphi$ .

Для определения углового перемещения  $\Delta\varphi$  необходимо к свободному концу стержня приложить единичный момент по направлению искомого перемещения и от него построить эпюры изгибающих и крутящего моментов (рис. 3.6.).

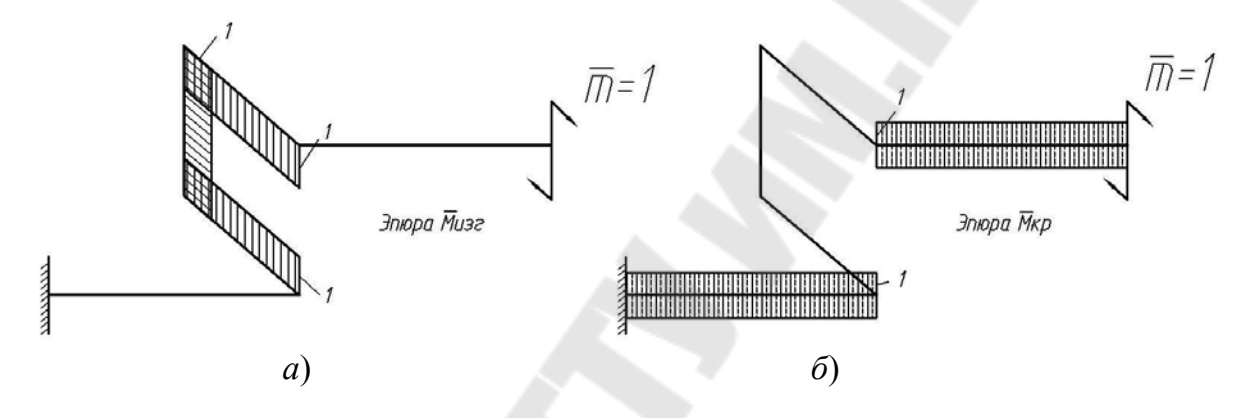

Рис. 3.6. Единичные эпюры изгибающих (а) и крутящих (б) моментов от момента  $\overline{M} = 1$ 

Перемножив эпюры изгибающих моментов  $M_{\text{KP}}$  и  $\overline{M}_{\text{H3T}}$  от единичного момента, получим:

$$
\Delta \varphi = \Delta \varphi_I + \Delta \varphi_{III} + \Delta \varphi_{IV} = \frac{\Delta P(0, 615l)^2}{2EJ_x} \cdot 1 + \frac{\Delta P(0, 615l \cdot 0, 462l}{EJ_x} \cdot 1 + \frac{\Delta P(0, 615l)^2}{2EJ_x} \cdot 1 = \frac{\Delta Pl^2}{EJ_x} (0, 189 + 284 + 0, 189) = 0, 662 \frac{\Delta Pl^2}{EJ_x}.
$$

Очевидно, чтобы определить горизонтальное перемещение  $\Delta X$ , необходимо к свободному концу ломаного стержня по горизонтали приложить единичную силу  $\overline{P} = 1$ , построить от нее эпюры изгибающих и крутящего моментов и перемножить их, по аналогии с предыдущим, с эпюрами  $M_{\text{H3F}}$  и  $M_{\text{KP}}$  от силы  $\Delta P$ .

# **6. ОПРЕДЕЛЕНИЕ НАПРЯЖЕНИЙ В ОПАСНОЙ ТОЧКЕ СЕЧЕНИЯ СТЕРЖНЯ**

Для определения напряжений в дополнение к уже построенным эпюрам изгибающих и крутящего моментов от силы Δ*Р* необходимо построить эпюры нормальных и поперечных сил.

Затем, на основании анализа всех этих эпюр, студент должен:

1) для всех участков ломаного стержня (I–V) установить вид нагружения;

2) для каждого участка стержня найти опасное сечение и в аксонометрии показать действующие в нем внутренние силовые факторы;

3) для каждого опасного сечения установить опасную точку;

4) для указанного преподавателем сечения установить опасную точку и определить в ней эквивалентные напряжения (при выполнении пп. 3 и 4 касательные напряжения от действия поперечных сил можно не учитывать).

## **7**. **ОФОРМЛЕНИЕ ОТЧЕТА**

Отчет по лабораторной работе должен быть оформлен в соответствии с ГОСТом по оформлению учебной документации.

Отчет должен содержать:

1. Наименование и цель работы, краткие теоретические сведения.

2. Расчетную схему с необходимыми замеренными величинами.

3. Таблицу с данными опыта и результатами расчетов.

4. Графики зависимости перемещений от нагрузки, все необходимые эпюры для теоретического определения перемещений и напряжений.

5. Расчеты напряжений и перемещений.

6. Сравнение результатов эксперимента и теоретических расчетов и необходимые выводы.

# **8**. **КОНТРОЛЬНЫЕ ВОПРОСЫ**

1. Какие системы называют пространственными?

2. Какие внутренние усилия могут возникать в элементах пространственной системы?

3. Как устанавливается опасное сечение в элементах пространственной системы?

4. Какая точка сечения является опасной?

5. В чем суть метода определения перемещений по методу Максвелла-Мора?

6. Как производятся «вычисление» интеграла Мора по способу Верещагина?

7. Как из опыта определяется угловое перемещение свободного конца пространственного бруса?

8. Как определяются эквивалентные напряжения?

# **Лабораторная работа № 4 ИЗГИБ ТОНКОСТЕННОГО СТЕРЖНЯ**

**Цель работы:** опытная проверка положения центра изгиба тонкостенного стрежня.

### **1. КРАТКИЕ ТЕОРЕТИЧЕСКИЕ СВЕДЕНИЯ**

В практике современного машиностроения весьма часто прибегают к тонкостенным конструкциям, обеспечивающим высокую жесткость и прочность при сравнительно небольшом весе.

Основным признаком тонкостенного стержня является то, что одно из его измерений (толщина *t*) существенно меньше другого – длины контура сечения, а длина контура сечения, в свою очередь, меньше длины стержня.

Тонкостенные стержни различают открытого профиля (двутавр, тавр, швеллер, уголок) и замкнутого профиля (коробчатые, трубчатые).

При прямом изгибе в любом поперечном сечении стержня возникают нормальные и касательные напряжения.

Нормальные напряжения определяются по формуле

$$
\sigma = \frac{M_x}{J_x} y. \tag{4.1}
$$

Формула для касательных напряжений:

$$
\tau = \frac{Q_x \cdot S_x^*}{J_x b}.
$$
\n(4.2)

Примечание. Может применятся ограниченно, в силу допущений, что напряжения во всех точках сечения параллельны линии действия поперечной силы и распределены по ширине профиля равномерно. Эти допущения в достаточной мере соответствуют действительности, если ширина сечения « $b$ » мала по сравнению с высотой (размером, перпендикулярным к нейтральной линии сечения).

Так, во всех сечениях, показанных на рис. 4.1, ширина пт мала по сравнению с  $h$ . В этих случаях формула (4.2) дает верные результаты.

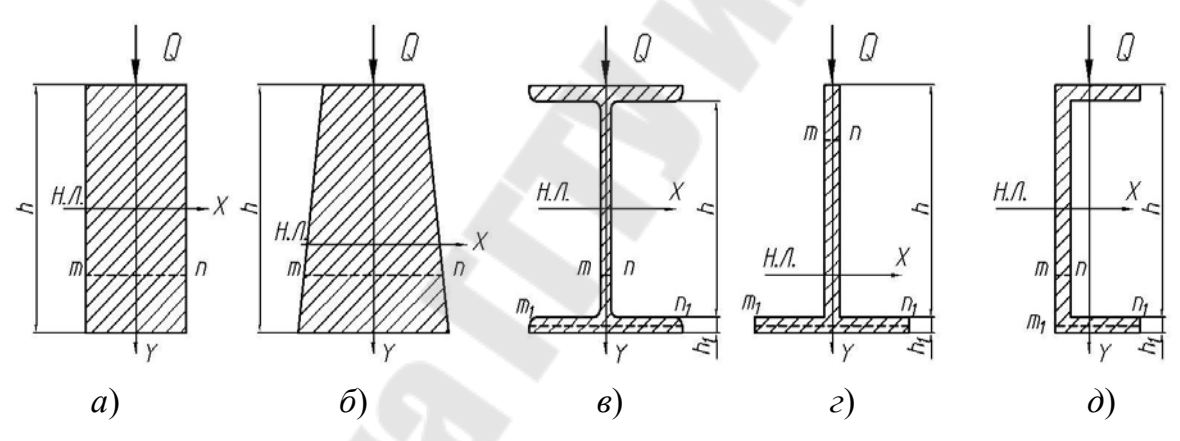

Рис. 4.1. Поперечные сечения различных профилей:  $a$  – прямоугольный толстостенный профиль;  $\delta$  – трапецеидальный толстостенный профиль;  $\theta$  - двутавр;  $z$  - тавр;  $\dot{\theta}$  - швеллер

Если сечение представляет собой тонкостенный профиль (рис. 4.1, *в*, *г*, *д*), то в полках ширина сечения  $m_1n_1$  значительна и картина распределения касательных напряжений здесь существенно меняется: они не только переменны вдоль средней линии полки  $m_1n_1$ , но и направление их становится не параллельным, а перпендикулярным к усилию  $Q$ .

Вычисляются касательные напряжения при изгибе тонкостенного стрежня по формуле

$$
\tau = \frac{Q_x S_x^*}{J_x t},\tag{4.3}
$$

где t - толщина профиля по направлению, перпендикулярному средней линии в месте определения напряжения.

Заметим, что в полках будут действовать и касательные напряжения, параллельные  $Q(\tau_v)$ .

Однако эти напряжения настолько малы по сравнению с касательными напряжениями  $(\tau_x)$ , параллельными средней линии полки, что их можно совсем не принимать во внимание.

Если сечение имеет две оси симметрии и силовая плоскость проходит через одну из них (например, у двутавра), то в ней возникают касательные напряжения, показанные на рис. 4.2, а.

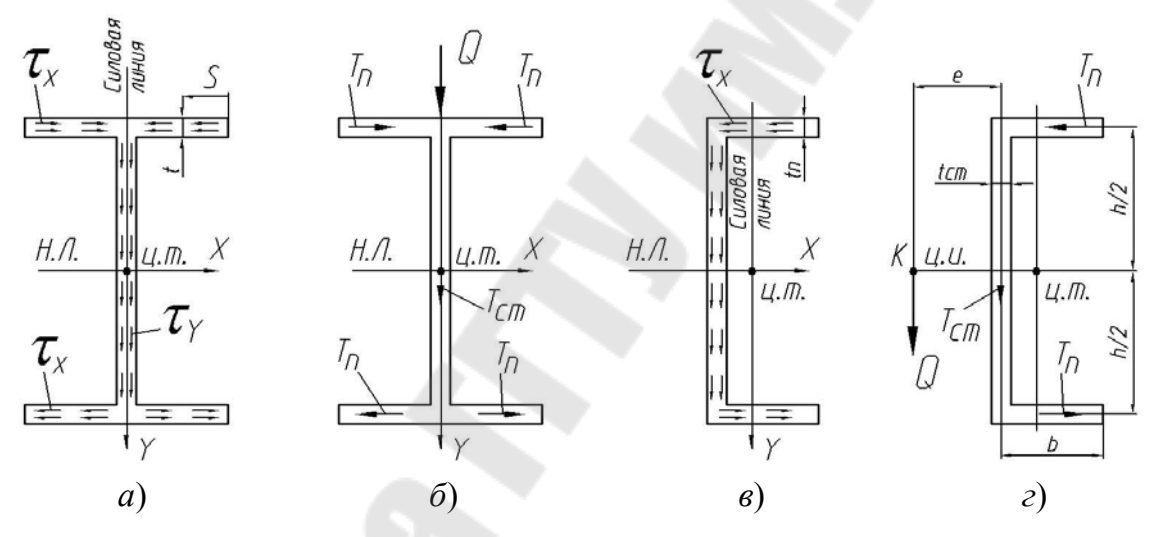

Рис. 4.2. Схема действия напряжений и сил в поперечных сечениях различных профилей: а - схема действия напряжений в сечении двутавра; б - схема действия сил в сечении двутавра; в - схема действия напряжений в сечении швеллера; г - схема действия сил в сечении швеллера

Эти напряжения дают равнодействующие силы  $T_{cr}$  и  $T_n$  (рис. 4.2, 6). В силу симметрии полок относительно вертикальной оси усилие  $T_n$  взаимно уравновешивается на каждой полке.

Иначе обстоит дело в том случае, когда главная центральная ось сечения, перпендикулярная к нейтральной линии, не является осью симметрии (рис. 4.2, в). Касательное напряжение в стенке и полках здесь приводится к усилиям  $T_{cr}$  и  $T_n$ , показанным на рис. 2, г. Поперечная сила  $Q$ , являющаяся равнодействующей этих усилий,  $Q = T_{cr}$ ,

очевидно, будет направлена вертикально вниз, но она уже не будет проходить через центр тяжести сечения, так как две силы  $T_{\text{n}}$  дают

.

еще и пару сил, расстояние до центра изгиба  $_{\rm cr}$  +  $\omega\iota_{\rm n}$  $3b^2$ 6 = +  $e = \frac{3b^2 t_n}{1 - c^2}$  $ht_{cr}$  + 6*bt* 

Сила *Q* сместится на некоторое расстояние от центра тяжести сечения, пересекая нейтральную линию в точке *К*, относительно которой момент касательных сил  $T_{\text{cr}}$  и  $T_{\text{n}}$  равен нулю.

Точку *К* называют *центром изгиба.*

Для того чтобы прямой стержень испытывал поперечный изгиб, внешние силы не должны создавать момент относительно оси центров изгиба.

Осью центров изгиба называется геометрическое место центров изгиба поперечных сечений стрежня.

Если внешние силы не пересекают ось центров изгиба, то стрежень кроме изгиба испытывает также деформацию кручения.

Как известно, тонкостенные стрежни открытого профиля плохо работают на кручение, так как их кручение сопровождается значительными депланациями поперечных сечений. Кроме того, если стержень заделан на торце, то депланация в заделке становится невозможной (так называемое стесненное кручение). При этом в поперечных сечениях возникают не только касательные напряжения, но и значительные нормальные напряжения, которые накладываются на напряжение изгиба, определяются формулой (4.1).

Поэтому желательно принимать меры, устраняющие кручение в симметричное сечение из двух швеллеров. Если же профиль один, а нагрузка значительна, то ее нужно выносить из главной плоскости так, чтобы она пересекала ось центров изгиба.

Таким образом, задача определения положения центра изгиба сечения представляет большое практическое значение для тонкостенных стержней.

Для некоторых типов сечения положение центра изгиба определяется легко – так, если сечение стержня имеет две или больше осей симметрии, то центр изгиба совпадает с центром тяжести (двутавр, тонкостенная труба). Если сечение имеет одну ось симметрии, то центр изгиба всегда расположен на этой оси (рис. 4.3).

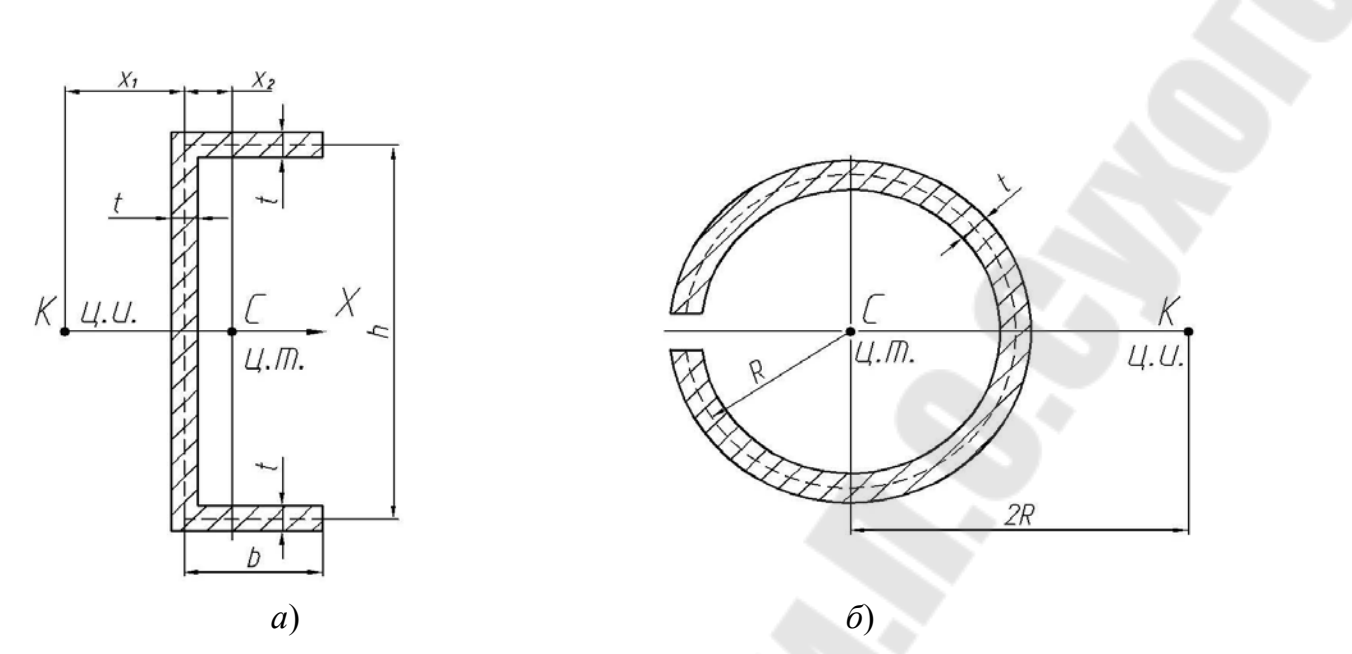

*Рис. 4.3.* Схема расположения центра изгиба: *а* – схема расположения центра изгиба в сечении швеллера; *б* – схема расположения центра изгиба в сечении разрезанного кольца

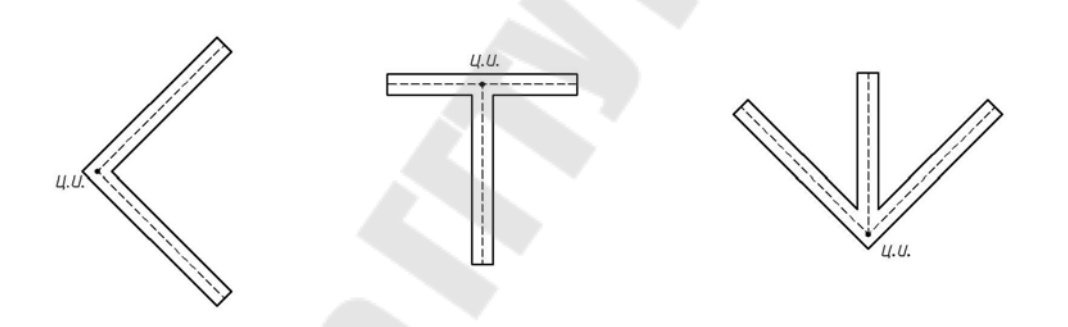

*Рис. 4.4.* Схема расположения центра изгиба сечений составленных из прямоугольников

Если сечение составлено из прямоугольников, оси которых пересекаются в одной точке, то эта точка будет центром изгиба сечения (рис. 4.4).

#### **2. ОБОРУДОВАНИЕ**

Установка для опытного определения положения центра изгиба тонкостенного стержня (рис. 4.5) состоит из следующих основных частей: сменных испытуемых образцов двух типов *5*, *6*, литого стола *4* со штативными стойками *8* и держатель индикаторов *9*, двух колонн *3*, установленных на регулируемых винтах-ножках *1*, стяжки *2*, гиревого подвеса *10* и набора грузов *7*.

Каждый из испытываемых образцов представляет собой тонкостенный стержень.

Поперечное сечение одного из образцов имеет вид гнутого швеллера высотой 60 мм, шириной 30 мм и толщиной 1,5 мм, изготовленного из листового материала – стали марки СТ3, с модулем продольной упругости  $E = 2 \cdot 10^5$  МПа. Поперечное сечение другого образца имеет вид трубы с наружным диаметром 60 мм и толщиной стенки 3 мм, изготовлен из сплава марки Д16Т, с модулем продольной упругости  $E = 0.7 \cdot 10^5$  МПа.

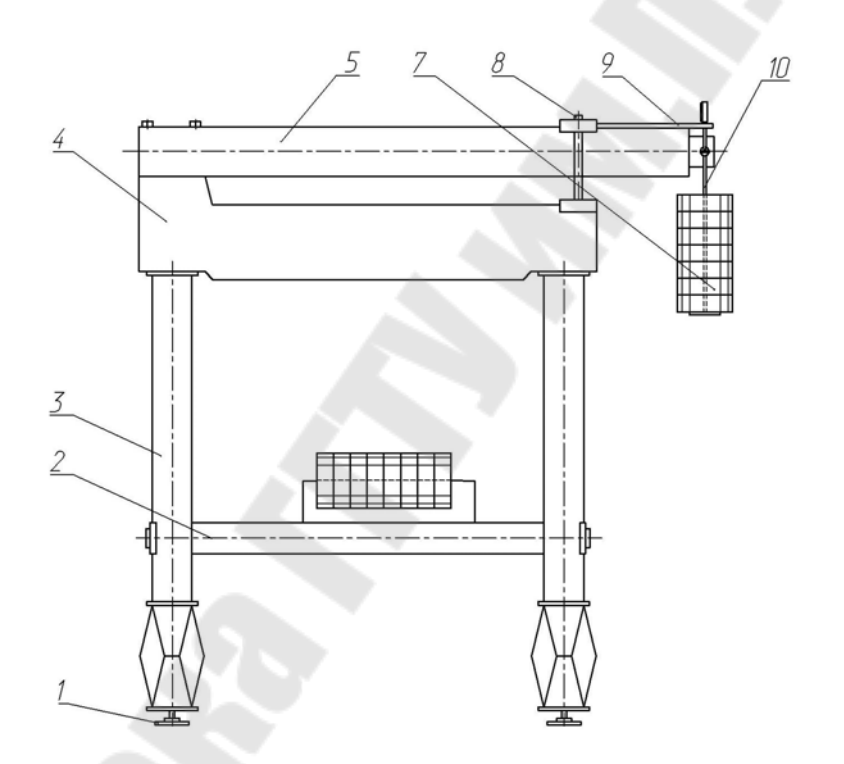

*Рис. 4.5.* Установка для опытного определения положения центра изгиба тонкостенного стержня

На свободном торце испытуемого образца размещена направляющая рейка, по которой может перемещаться ползушка с гиревым подвесом, фиксация ползушки в любой точке направляющей рейки осуществляется с помощью стопорного винта.

Отсчет перемещений ползушки по рейки производится по шкале. По концам рейки установлены две пятки, в которые упираются ножки индикаторов часового типа с ценой деления 0,01 мм.

# **3. ПОСТАНОВКА ОПЫТА**

3.1. Убеждаемся, что сила, приложенная в центре тяжести сечения, вызывает не только изгиб стержня, но и его кручение.

Для этого устанавливаем ползушку в центре тяжести сечения. Положение центра тяжести сечения испытуемого образца соответствует делению «10» шкалы.

Шкалы обоих индикаторов устанавливаем в среднее положение на отметке 5 мм по малой шкале и «0» – по большой шкале.

Нагружаем гиревой подвес грузом 1,5 кг. Производим отсчеты по шкалам индикаторов. Снимаем нагрузку.

Разница показаний индикаторов говорит о наличии угла закручивания испытуемого образца.

3.2. Опытное определение положения центра изгиба.

Устанавливаем нагрузку на отметке «7» шкалы.

Шкалы обоих индикаторов устанавливаем в среднее положение на отметке 5 мм по малой шкале и «0» – по большой шкале. Нагружаем гиревой подвес грузом 1,5 кг.

Производим отсчеты по шкалам индикаторов  $n_{\text{max}}$  и  $n_{\text{max}}$ .

Строим шкалы индикаторов в развернутом по вертикали виде, расположив их на расстоянии 230 мм, в масштабе 1 : 2, что соответствует расстоянию между ножками индикаторов.

Показания индикаторов  $n_{\text{new}}$  и  $n_{\text{npas}}$  откладываем от точек *А* и *В*, соответственно. При возрастании показаний их откладываем вниз, при убывании – вверх.

Полученные точки *а* и *b* соединяем между собой. Полученная прямая *ab* наглядно отображает положение рейки (т. е. оси симметрии сечения) при данном положении груза. Сняв нагрузку и переместив ползушку на отметку «8» шкалы, повторяем все операции.

Повторив то же для отметок «9», «10», «11», «12», «13», получаем пучек прямых (рис. 4.6), пересекающихся в точке *К* (центре изгиба).

Расстояние  $X_0$  между точками  $C$  и  $K$  по горизонтали, умноженное на масштаб, определяет положение центра изгиба по отношению к центру тяжести сечения.

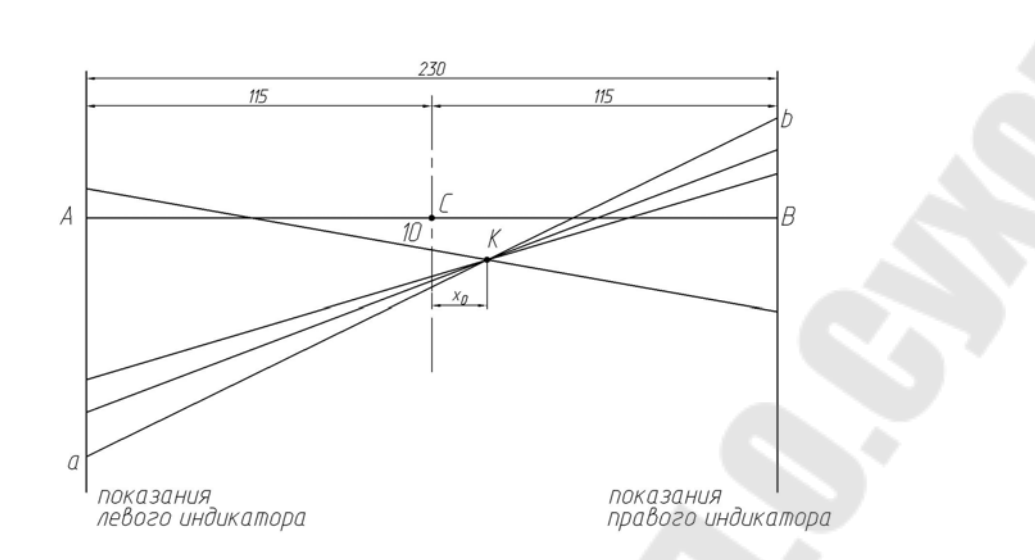

*Рис. 4.6.* Схема определения центра изгиба

3.3. Теоретическое определение положения центра изгиба по отношению к центру тяжести определяется по формуле

– для швеллера (рис. 4.3, *а*):

$$
X_0 = \frac{3b^2}{6b + h} + \frac{4b^2 - t^2}{4(2b + h)},
$$
\t(4.4)

где *h* и *b* – расчетные высота и ширина швеллера, взятые по средней линии профиля;

– для незамкнутого кольцевого сечения (рис. 4.3, *б*):

$$
X_0 = 2R, \tag{4.5}
$$

где *R* – средний радиус сечения.

Сравниваем значения *X*<sup>0</sup> , полученные теоретически и экспериментально, определив расхождение в процентах.

3.4. Определяем опытное значение прогиба. Поместив ползушку в центре изгиба, определенным опытным путем устанавливаем индикаторы в среднее положение (5 мм – по малой шкале и «0» – по большой шкале).

Нагружаем гиревой подвес последовательно грузом 1,5 кг (три раза), снимая показания индикаторов. Они должны быть примерно одинаковы, так как при прохождении груза через центр изгиба стержень не закручивается и рейка перемещается поступательно вниз.

Прогиб определяем по формуле

$$
v = \frac{n_{\text{new}} + n_{\text{npab}}}{2}.
$$
\n(4.6)

3.5. Определяем прогиб теоретически по известной формуле

$$
v = \frac{Fl^3}{3EJ_x},\tag{4.7}
$$

где  $F = 44$  H;  $l = 845$  мм,  $E = 2 \cdot 10^5$ МПа (швеллер)  $\boldsymbol{M}$  $E = 0.7 \cdot 10^5$ MIIa (труба):

$$
J_x = \frac{30 \cdot 60^3 - 28.5 \cdot 57^3}{12}
$$
 - THEIIIep;  

$$
J_x = \frac{3,14(60^4 - 54^4)}{64} \cdot \frac{3 \cdot 5^3}{12}
$$
 - KOLUo c prope3640.

Сравниваем прогиб теоретический и экспериментальный, определив расхождение в процентах.

#### 4. ТЕХНИКА БЕЗОПАСНОСТИ

4.1. Для обеспечения надежной работы установки и в целях ее сохранности не следует подвергать испытуемый образец нагрузке, превышающей 4,5 кг (44 Н).

4.2. При нагрузке на образец свыше 3 кг (30 H) перемещать ползушку по направляющей нельзя. Необходимо сначала установить нагрузку в требуемой точке рейки, после чего производится нагружение испытуемого образца.

#### 5. ОФОРМЛЕНИЕ ОТЧЕТА

1. Цель работы.

2. Схема установки.

3. Материал балки – ...; модуль продольной упругости  $E = ...$ 

4. Схема сечения с указанием всех размеров.

Осевой момент инерции сечения, мм<sup>4</sup>:

$$
J_x = \dots
$$

5. Экспериментальное определение положения центра изгиба (табл. 4.1).

*Таблица 4.1* 

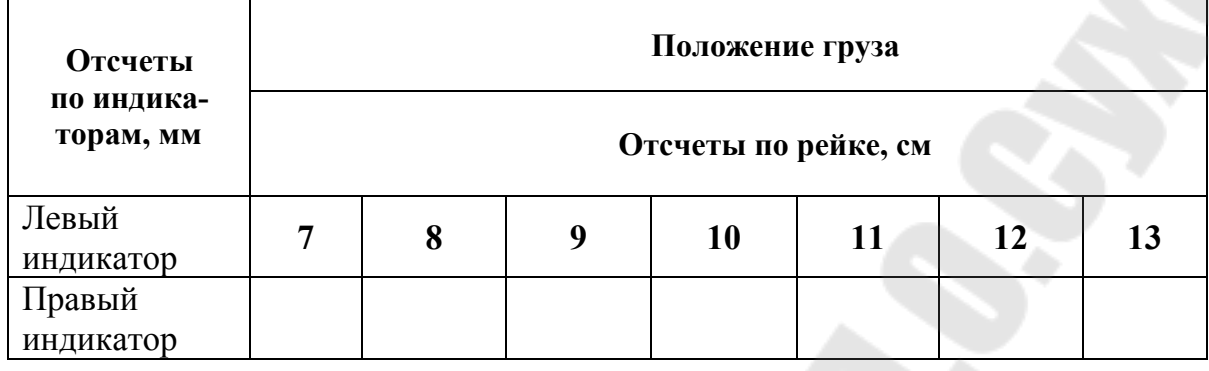

Строим диаграмму поворота рейки (рис. 4.6).

Положение центра изгиба по шкале рейки, см.

Расстояние от центра тяжести до центра изгиба  $X_0 = ...$  мм.

6. Теоретическое определение положения изгиба по формуле (4.4) или (4.5):

$$
X_0 = \dots \text{MM}.
$$

7. Расхождение между опытным и теоретическим значением, %.

8. Экспериментальное определение прогиба (табл. 4.2)

*Таблица 4.2* 

**Экспериментальное определение прогиба**

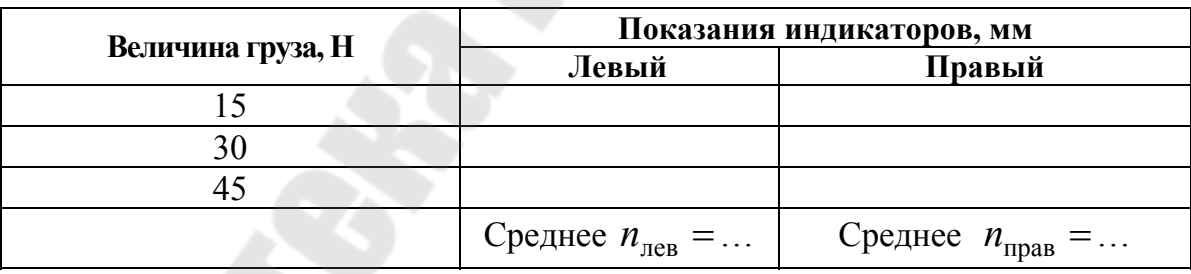

Прогиб от груза 15 Н по формуле (4.6):

$$
U = \ldots MM.
$$

9. Теоретическое определение прогиба по формуле (4.7):

$$
U = \ldots MM.
$$

10. Расхождение между опытным и теоретическим прогибом, %.

11. Комментарии.

## **6. КОНТРОЛЬНЫЕ ВОПРОСЫ**

1. Основной признак тонкостенной системы.

2. Что называется центром изгиба?

3. Что называется осью центров изгиба?

4. Где расположен центр изгиба для симметричных сечений с одной и двумя осями симметрии?

5. Начертите схему расположения центра изгиба для сечения швеллера.

6. Начертите схему расположения центра изгиба для сечения разрезанного кольца.

7. Как производится расчет координаты центра изгиба?

### **Лабораторная работа № 5**

# **ЭКСПЕРИМЕНТАЛЬНОЕ ИССЛЕДОВАНИЕ НАПРЯЖЕННОГО СОСТОЯНИЯ ПРИ ИЗГИБЕ С КРУЧЕНИЕМ**

**Цель работы:** определение с помощью электротенземетрирования главных напряжений по величине и направлению в точке у поверхности тонкостенной трубы, испытывающей одновременное действие изгиба и кручения, и сравнение их с теоретическими значениями.

# **1. КРАТКИЕ ТЕОРЕТИЧЕСКИЕ СВЕДЕНИЯ**

Изгиб с кручением имеет место, если нагружение стержня таково, что в его поперечных сечениях отличны от нуля изгибающий момент, поперечная сила и крутящий момент. Например, стержень круглого сечения (рис. 5.1) через жесткую поперечину нагружен двумя силами  $F_{\text{n}}$  и  $F_{\text{n}}$ . Пусть  $F_{\text{n}} \succ F_{\text{n}}$ .

Эпюры внутренних усилий приведены на рис. 5.1.

Нормальные и касательные напряжения в поперечном сечении стержня определяются по формулам изгиба и кручения:

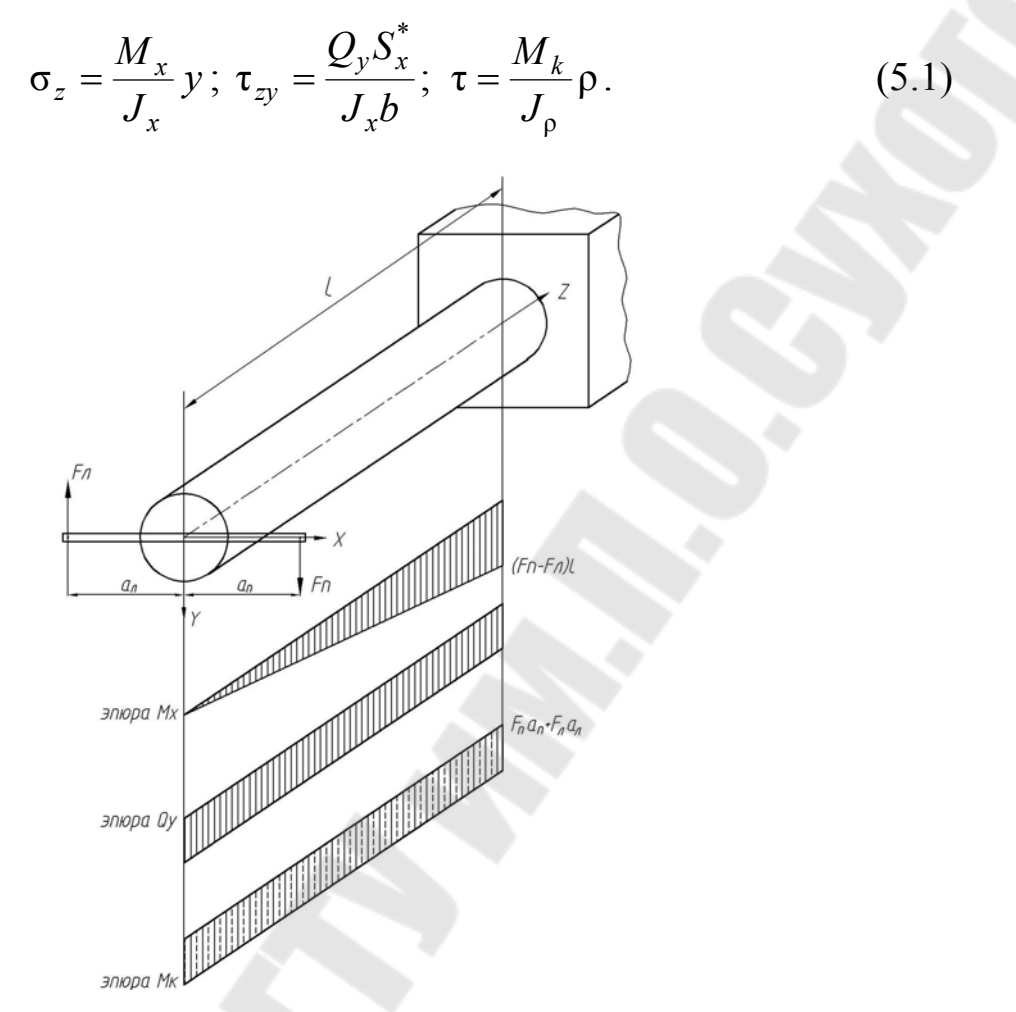

*Рис. 5.1.* Пример нагружения, вызывающего изгиб с кручением

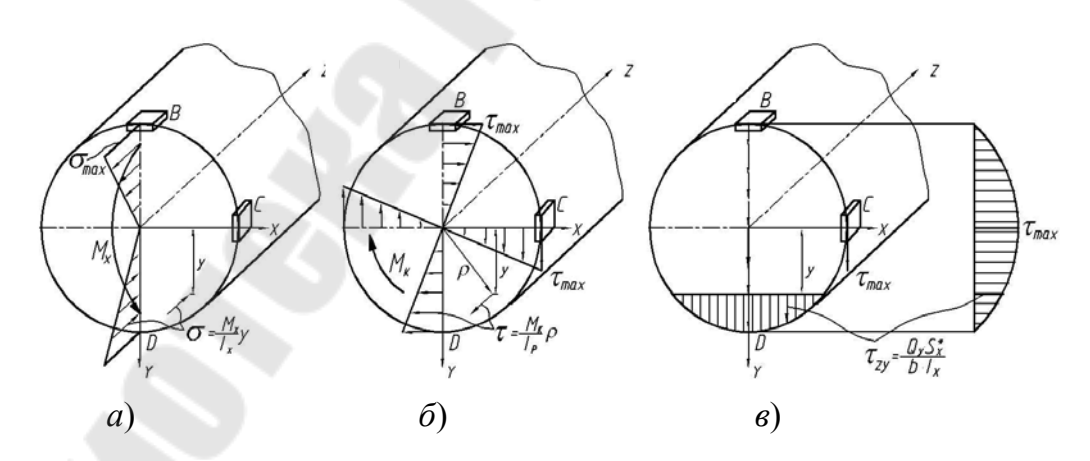

*Рис. 5.2.* Картины распределения напряжений в поперечном сечении: *а* – распределения нормальных напряжений в поперечном сечении от изгибающего момента; *б* – распределения касательных напряжений в поперечном сечении от крутящего момента; *в* – распределения касательных напряжений в поперечном сечении от поперечной силы

Картины распределения напряжений по сечению приведены на рис. 5.2.

При этом касательное напряжение, связанное с поперечной силой в каждой точке сечения параллельно *Q<sup>y</sup>* , а касательное напряжение, связанное с крутящим моментом, в каждой точке сечения направлено по разному, оставаясь в каждой точке сечения перпендикулярным радиусу вектора точки.

Характер напряженного состояния в различных точках стержня разный.

В точках В и Д, а также точках, расположенных на оси *х*, имеет место плоское напряженное состояние, причем в точках на оси *х* – чистый сдвиг (рис. 5.3).

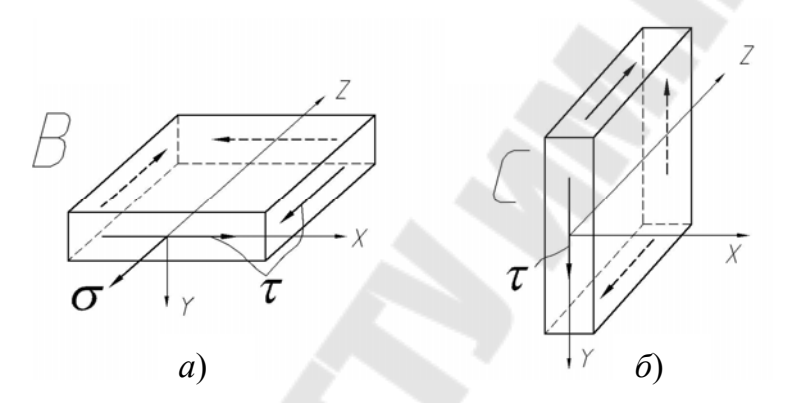

*Рис. 5.3*. Напряженное состояние в точках поперечного сечения: *а* – вточке В; *б* – вточке С

В точках В и Д это связано с тем, что касательные напряжения, связанные с *Q<sup>y</sup>* , равны нулю, а в точках на оси *x* равны нулю нормальные напряжения, а касательные напряжения кручения и изгиба параллельны оси *y* . При этом в точке С суммарные касательные напряжения наибольшие, так как наибольшие напряжения кручения совпадают по направлению с наибольшими касательными напряжениями изгиба.

Во всех остальных точках имеет место объемное напряженное состояние, так как касательное напряжение кручения, раскладываясь по главным осям, дает составляющие  $\tau_{zv}$  и  $\tau_{zx}$ , причем составляющая  $\tau_{zv}$ суммируется алгебраически с касательным напряжением τ<sub>zν</sub> изгиба.

Вернемся к анализу напряженного состояния в точке В (рис. 5.3). Здесь нормальные напряжения изгиба и касательные напряжения изгиба и касательные напряжения кручения максимальны для данного сечения.

Они определяются по зависимостям (5.1), которые с учетом  $y = y_{\text{max}}$ и  $\rho = \rho_{\text{max}}$  принимают вид:

$$
\sigma = \sigma_{z \max} = \frac{M_x}{W_x} \text{ H } \tau = \tau_{z \max} = \frac{M_k}{W_p}. \tag{5.2}
$$

Поэтому эта точка является опасной точкой сечения.

Осевой и полярный моменты сопротивления определяются по формулам:

$$
W_x = \frac{\pi d^4}{32}; \ W_\rho = \frac{\pi d^4}{16} \ . \tag{5.3}
$$

В случае пустотелого стержня с наружным диаметром  $D$  и внутренним d:

$$
W_x = \frac{\pi D^4}{32} (1 - \alpha^4) \, ; \, W_\rho = \frac{\pi D^3}{16} (1 - \alpha^4) \, , \tag{5.4}
$$

где  $\alpha = \frac{d}{D}$ .

Формула для главных напряжений в этом случае плоского напряженного состояния принимает вид:

$$
\sigma_{1,3} = \sigma_{\frac{\text{max}}{\text{min}}} = \frac{\sigma}{2} \pm \frac{1}{2} \sqrt{\sigma^2 + 4\tau^2}
$$
, (5.5)

а положение главных площадок определится формулой

$$
tg2\alpha_0 = \frac{2\tau}{\sigma}.
$$
\n(5.6)

Главная площадка с напряжением  $\sigma_1$  получится поворотом площадки с  $\sigma$  на угол  $\alpha_0$  по направлению  $\tau$  (рис. 5.4).

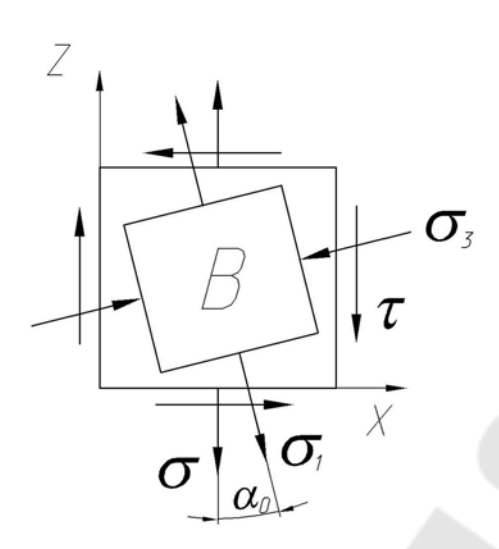

*Рис. 5.4.* Расположение главных площадок в точке В

#### **2. ОБОРУДОВАНИЕ**

Установка настольного типа для экспериментального исследования напряженного состояния при изгибе с кручением (рис. 5.5) состоит из следующих основных частей: чугунный корпус *1*, экспериментальный образец *2*, нагрузочный рычаг *3*, подвижный гиревой подвес *4* и неподвижный *5*, ролик *6*, трос *7*, набор грузов.

Испытуемый образец *2* изготовлен из дюралюминиевой трубы марки Д16Т ГОСТ 1977–56 и имеет следующие размеры: наружный диаметр  $D = 60$  мм; внутренний диаметр  $d = 54$  мм; расчетную длину  $l = 560$  MM.

Модуль продольной упругости материала трубы  $E = 0.71 \cdot 10^5$  МПа; коэффициент поперечной деформации  $\mu = 0.33$ .

Нагружение образца производится с помощью гиревых подвесов *4* и *5* грузами. Приложение нагрузки к рычагу у одного гиревого подвеса по типу нож-призма с возможностью изменения точки приложения. У другого конца рычага гиревой подвес присоединен с помощью троса *7*, перекинутого через ролик *6*, что обеспечивает создание скручивающего момента на образце.

На поверхности трубы в верхней точке у заделки наклеена прямоугольная розетка тензорезисторов I, II и III.

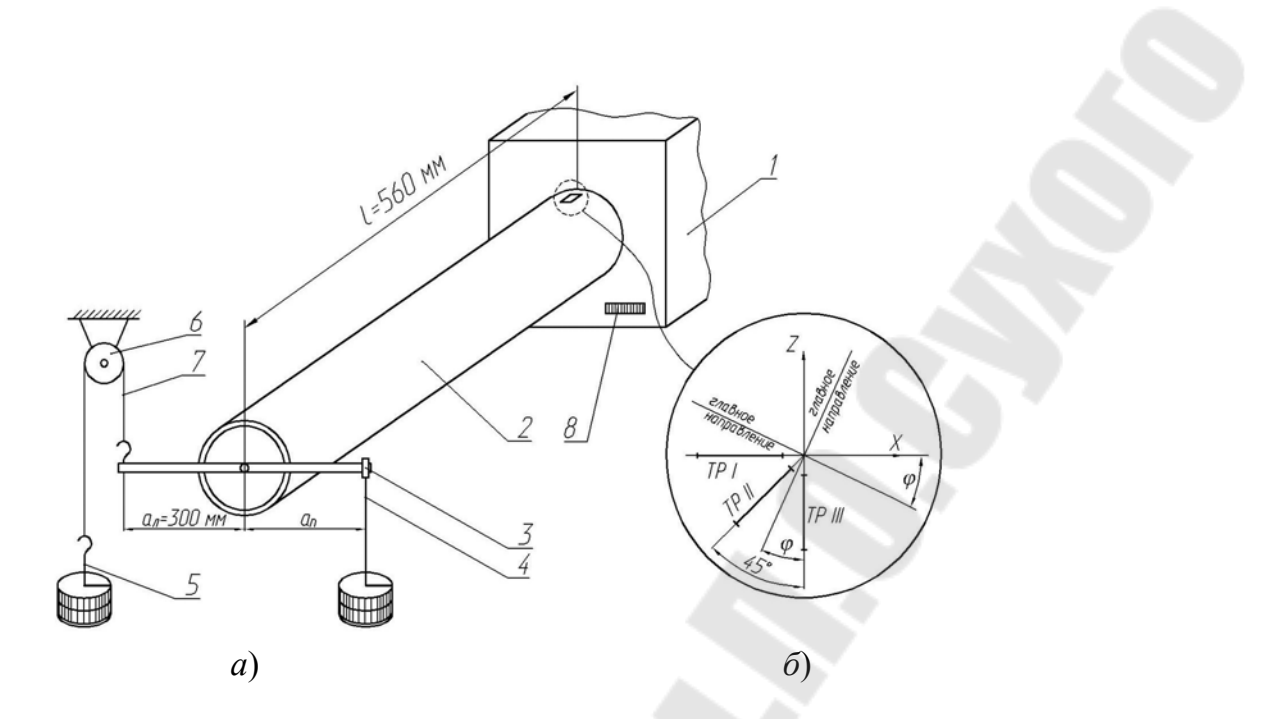

*Рис. 5.5.* Схема экспериментальной установки: *а* – схема установки; *б* – схема расположения тензометров

Для присоединения выводов проволочных датчиков к регистрирующему прибору на установке имеется клемовая колодка *8*. В качестве регистрирующего прибора используется измеритель деформации цифровой ИДЦ-1.

#### **3. ПОСТАНОВКА ОПЫТА**

3.1. Согласно схеме, заданной преподавателем, устанавливаем подвижный гиревой подвес.

3.2. С помощью преходного кабеля присоединяем прибор ИДЦ-1 к колодке *8*.

3.3. Включаем прибор ИДЦ-1 в сеть через источник питания с напряжением 12 В на выходе.

3.4. Не устанавливая на гиревые подвесы грузы, проводим опрос начальных показаний тензорезисторов на каналах ИДЦ-1, указанных преподавателем. Результаты заносим в табл. 5.1.

3.5. Осторожно, без каких-либо ударов, на гиревые подвесы укладываем порцию грузов, указанную преподавателем, при этом правый груз  $F_{\text{n}}$  должен быть больше левого  $F_{\text{n}}$ .

3.6. Опрашиваем тензорезисторы и результаты заносим в табл. 5.1.

3.7. Повторяем пп. 4.5 и 4.6 еще раз. При этом больший из грузов не должен превышать 100 Н.

3.8. Снимаем осторожно грузы и отключаем прибор от сети.

3.9. Производим обработку результатов.

Таблица 5.1

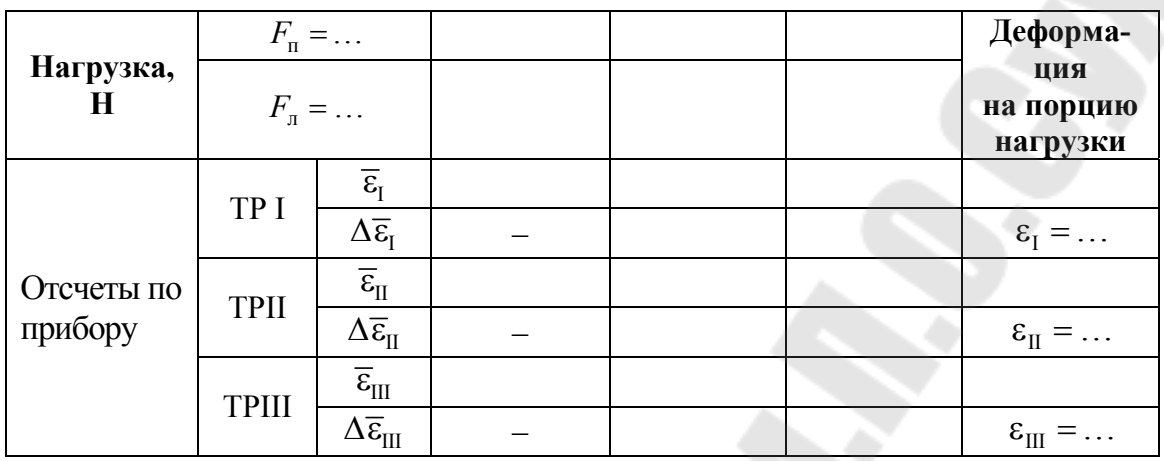

Результаты измерений

# 4. ТЕХНИКА БЕЗОПАСНОСТИ

4.1. Во избежание повреждения установки вес груза на каждом плече рычага не должен превышать 100 Н.

4.2. Перед выполнением нагружения проверьте состояние крепления троса к гиревому подвесу и рычагу.

4.3. Во избежание травм ног при обрыве троса следите, чтобы ноги не находились под грузом.

### 5. ОБРАБОТКА РЕЗУЛЬТАТОВ

По замеренным величинам  $\overline{\epsilon}_{\rm I}$ ,  $\overline{\epsilon}_{\rm II}$ ,  $\overline{\epsilon}_{\rm III}$  при различных грузах вычисляем приращением деформаций  $\Delta \bar{\epsilon}_{I}$ ,  $\Delta \bar{\epsilon}_{II}$ ,  $\Delta \bar{\epsilon}_{III}$  как разницу последующего и предыдущего значений  $\bar{\epsilon}$ . Следует учесть, что  $\Delta \bar{\epsilon}$  может быть положительным или отрицательным.

Деформации на порцию нагрузки по направлениям тензорезисторов вычисляются по формуле

$$
\varepsilon_i = \frac{\sum \Delta \overline{\varepsilon}_i}{2} 10^6, \tag{5.7}
$$

где  $i = I$ , II, III.

Главные деформации вычисляем по формуле [5]:

$$
\varepsilon_{\frac{1}{3}} = \frac{\varepsilon_{\text{I}} + \varepsilon_{\text{III}}}{2} \pm \frac{1}{2} \sqrt{(\varepsilon_{\text{I}} - \varepsilon_{\text{III}})^2 + (\varepsilon_{\text{I}} - 2\varepsilon_{\text{II}} + \varepsilon_{\text{III}})^2} \,. \tag{5.8}
$$

Направления главных деформаций определяются по формуле

$$
tg2\varphi = \frac{\varepsilon_{\rm I} - 2\varepsilon_{\rm II} + \varepsilon_{\rm III}}{\varepsilon_{\rm I} - \varepsilon_{\rm III}}.\tag{5.9}
$$

Положительное значение угла ф показано на рис. 5.5.

Так как для изотропного материала главные направления деформированного и напряженного состояний совпадают, то угол ф определяет направление не только  $\varepsilon_1$ , но и  $\sigma_1$ .

Величину главных напряжений определяем по уравнениям:

$$
\sigma_1 = \frac{1}{1 - \mu^2} (\varepsilon_1 + \mu \varepsilon_3) \text{ if } \sigma_3 = \frac{1}{1 - \mu^2} (\varepsilon_3 + \mu \varepsilon_1). \tag{5.10}
$$

Эти уравнения получены из уравнений обобщенного закона Гука при  $\sigma = 0$ .

Полученные значения главных напряжений и их направление, определяемое углом ф, сопоставляем с теоретическим решением по формулам (5.5), (5.6), вычислив расхождение в процентах.

#### 6. ОФОРМЛЕНИЕ ОТЧЕТА

1. Цель работы.

2. Схема экспериментальной установки по типу рис. 5.1, на которой следует указать: длины плеч рычага  $a_n$  и  $a_n$ , мм; расчетную длину трубы *l*, мм; диаметр трубы  $D$  и  $d$ , мм; порцию нагрузки  $F_{\text{m}}$  и  $F_{\text{II}}$ , Н; эпюры изгибающих и крутящих моментов, Н · мм.

3. Таблица измеренных величин (табл. 5.1).

4. Обработка результатов – все расчеты по формулам  $(5.7)$  $(5.10)$  с краткими текстовыми пояснениями и схемой по типу рис. 5.6, б.

5. Аналитическое решение – все расчеты по формулам (5.2), (5.4)-(5.6) с краткими текстовыми пояснениями и схемой.

6. Расхождение в процентах между экспериментальными и теоретическими значениями главных напряжений и их направлениями.

7. Комментарии.

# **7. КОНТРОЛЬНЫЕ ВОПРОСЫ**

1. Назовите внутренние усилия, соответствующие изгибу с кручением.

2. Запишите формулу для нормальных напряжений при изгибе и объясните смысл величин, входящих в нее.

3. Что называется нейтральной линией сечения и как она располагается в сечении и по отношению к силовой линии для круглого стержня?

4. Покажите эпюру распределения нормальных напряжений по сечению при плоском изгибе.

5. Что называется моментом сопротивления при изгибе (осевым моментом сопротивления) и как он вычисляется для круглого и кольцевого сечения?

6. Как вычисляются наибольшие нормальные напряжения в сечении при плоском изгибе?

7. Запишите формулу для касательных напряжений при кручении круглого стержня и поясните смысл величин, в нее входящих.

8. Покажите эпюру распределения касательных напряжений по сечению при кручении круглого стержня.

9. Что называется моментом сопротивления при кручении (полярным моментом сопротивления)? Как он вычисляется для круглого и кольцевого сечения?

10. Как вычисляются наибольшие касательные напряжения в сечении круглого стержня при кручении?

11. Покажите напряженное состояние при изгибе с кручением в точке на нейтральной линии и в точке, наиболее удаленной от нейтральной линии. Как называется это напряженное состояние и почему?

12. Запишите формулу для главных напряжений в следующем случае и покажите примерное направление главных напряжений.

13. Какие деформации называются главными? Для каких материалов главные напряжения (оси) напряженного и деформированного состояний совпадают?

14. Запишите обобщенный закон Гука в главных осях для плоского напряженного состояния ( $\sigma_2 = 0$ ).

15. Решите уравнение: обобщенный закон Гука для плоского напряженного состояния ( $\sigma_2 = 0$ ) относительно главных напряжений  $\sigma_1$  и  $\sigma_3$ .

16. Повторите вывод формул (5.8) и (5.9) по учебнику [5].

#### **СПИСОК ЛИТЕРАТУРЫ**

1. Дарков, А. В. Сопротивление материалов : учеб. для втузов / А. В. Дарков, Г. С. Шпиро. – 5-е изд. – М. : Высш. шк., 1989. – 624 с.

2. Сакевич, В. Н. Механика материалов : учеб. пособие для вузов / В. Н. Сакевич, А. В. Минченко. – Минск : Техноперспектива,  $2009. - 239$  c.

3. Старовойтов, Э. И. Механика материалов : учеб. для вузов / Э. И. Старовойтов. – Гомель : БелГУТ, 2011. – 379 с.

4. Поскребко, М. Д. Сопротивление материалов : учеб. для вузов / М. Д. Поскребко. – Минск : Выш. шк., 2007. – 797 с.

5. Феодосьев, В. И. Сопротивление материалов / В. И. Феодосьев. – М. : Наука, 1986. – 512 с.

6. Биргep, И. А. Сопротивление материалов : учеб. пособие для вузов / И. А. Биргep, Р. Р. Мавлютов. – М. : Наука, 1986. – 560 с.

7. Лихарев, К. К. Сборник задач по курсу «Сопротивление материалов» / К. К. Лихарев, Н. А. Сухова. – М. : Машиностроение, 1980. – 244 с.

8. Ицкович, Г. М. Руководство к решению задач по сопротивлению материалов : учеб. пособие для втузов / Г. М. Ицкович, Л. С. Минин, А. И. Винокуров ; под ред. Л. С. Минина. – М. : Высш. шк., 2001. – 592 с.

9. Высшая математика. Физика. Теоретическая механика. Сопромат : справ. для студентов техн. вузов / А. Д. Полянский [и др.]. – М. : Астрель, 2007. – 735 с.

# **СОДЕРЖАНИЕ**

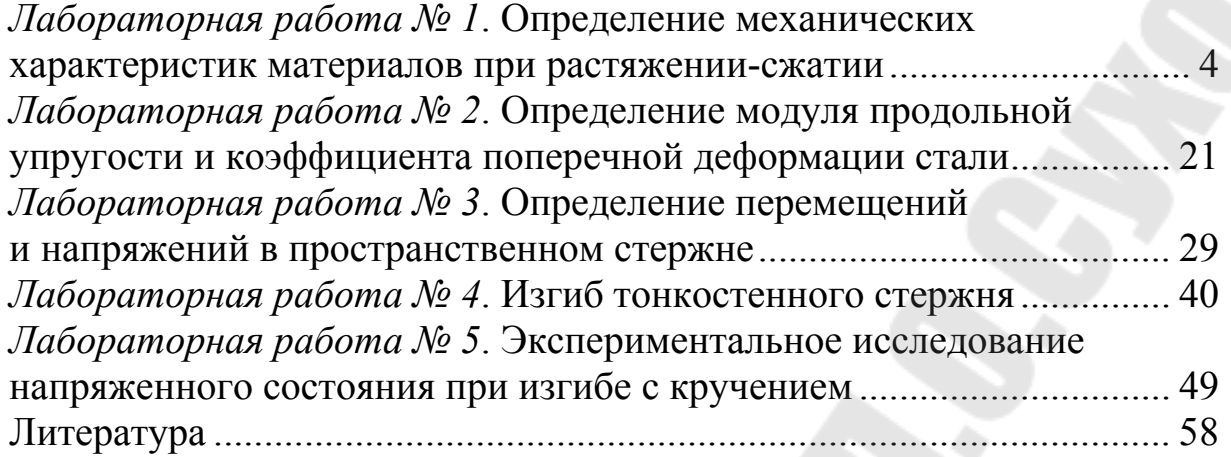

Учебное электронное издание комбинированного распространения

Учебное издание

**Кирилюк** Сергей Иванович **Родзевич** Павел Евгеньевич

# **МЕХАНИКА МАТЕРИАЛОВ**

# **Практикум**

**по выполнению лабораторных работ для студентов механико-технологического и машиностроительного факультетов дневной и заочной форм обучения**

**Электронный аналог печатного издания**

 Редактор *Т. Н. Мисюрова* Компьютерная верстка *Е. С. Торба*

Подписано в печать 27.06.17.

Формат 60х84/16. Бумага офсетная. Гарнитура Таймс. Ризография. Усл. печ. л. 3,49. Уч.-изд. л. 3,87. Тираж 60 экз. Заказ № 521/74. Изд. № 74. http://www.gstu.by

Издатель и полиграфическое исполнение Гомельский государственный технический университет имени П. О. Сухого. Свидетельство о гос. регистрации в качестве издателя печатных изданий за № 1/273 от 04.04.2014 г. пр. Октября, 48, 246746, г. Гомель